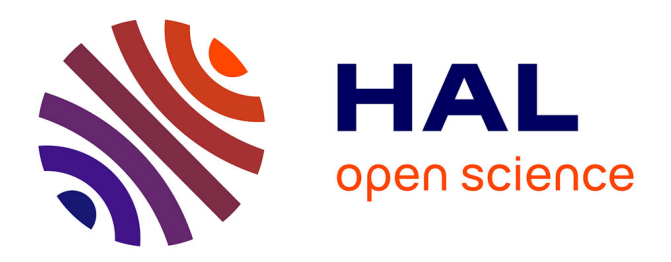

# **Performance Analysis of Irregular Task-Based Applications on Hybrid Platforms: Structure Matters**

Marcelo Cogo Miletto, Lucas Leandro Nesi, Lucas Mello Schnorr, Arnaud

Legrand

## **To cite this version:**

Marcelo Cogo Miletto, Lucas Leandro Nesi, Lucas Mello Schnorr, Arnaud Legrand. Performance Analysis of Irregular Task-Based Applications on Hybrid Platforms: Structure Matters. 2021. hal- $03298021v1$ 

# **HAL Id: hal-03298021 <https://inria.hal.science/hal-03298021v1>**

Preprint submitted on 23 Jul 2021 (v1), last revised 9 Jan 2023 (v2)

**HAL** is a multi-disciplinary open access archive for the deposit and dissemination of scientific research documents, whether they are published or not. The documents may come from teaching and research institutions in France or abroad, or from public or private research centers.

L'archive ouverte pluridisciplinaire **HAL**, est destinée au dépôt et à la diffusion de documents scientifiques de niveau recherche, publiés ou non, émanant des établissements d'enseignement et de recherche français ou étrangers, des laboratoires publics ou privés.

## Performance Analysis of Irregular Task-Based Applications on Hybrid Platforms: Structure Matters

Marcelo Cogo Milettoª, Lucas Leandro Nesiª, Lucas Mello Schnorr<sup>a,∗</sup>, Arnaud Legrand<sup>b</sup>

*a Institute of Informatics, Federal University of Rio Grande do Sul – UFRGS, 91501-970, Porto Alegre, RS, Brazil <sup>b</sup>Univ. Grenoble Alpes, CNRS, Inria, Grenoble INP, LIG, Grenoble, F-38000, Isère, France*

#### Abstract

Efficiently exploiting computational resources in heterogeneous platforms is a real challenge which has motivated the adoption of the task-based programming paradigm where resource usage is dynamic and adaptive. Unfortunately, classical performance visualization techniques used in routine performance analysis often fail to provide any insight in this new context, especially when the application structure is irregular. In this paper, we propose several performance visualization techniques tailored for the analysis of task-based multifrontal sparse linear solvers whose structure is particularly complex. We show that by building on both a performance model of irregular tasks and on structure of the application (in particular the elimination tree), we can detect and highlight anomalies and understand resource utilization from the application point-of-view in a very insightful way. We validate these novel performance analysis techniques with the QR\_mumps sparse parallel solver by describing a series of case studies where we identify and address non trivial performance issues thanks to our visualization methodology.

#### *Keywords:*

Performance Analysis, Task-based Scheduling, Trace Visualization

## 1. Introduction

<sup>2</sup> High-Performance Computing (HPC) applications rely on <sup>26</sup> <sup>3</sup> hardware parallelism to accelerate computations. The construc- <sup>27</sup> <sup>4</sup> tion of efficient parallel programs remains challenging as HPC embraces hybrid architectures comprising multi-core CPUs, 29 GPUs, and TPUs. The task-based programming paradigm has 30 <sup>7</sup> emerged as the easiest and most efficient way for programmers 8 to develop applications with portable performance over such 32 9 systems. Nowadays, it is supported by several libraries such 33 <sup>10</sup> as OpenMP [43], StarPU [31], OmpSs [32], Kaapi [38], and  $11$  OpenCL [36]. This paradigm allows describing the program as  $35$ <sup>12</sup> a set of high-level computational tasks handled by a runtime 13 system that builds on decades of research in scheduling theory. 37 14 Yet, due to the complexity of hybrid platforms and paral- 38 15 lel applications, the efficiency of task-based applications and 39 16 schedulers remain susceptible to many performance degrada-40 17 tion factors. Numerous studies show that different runtimes 41 <sup>18</sup> achieve significantly different performance for the same appli-19 cation in the same environment  $[15, 12, 7]$ . This variation can 43 <sup>20</sup> be due to various factors such as the different overhead costs for <sup>21</sup> creating and submitting tasks to the runtime system, bad deci- $22$  sions made by the scheduler, poorly implemented applications  $46$ <sup>23</sup> or computation kernels, or inadequate application parameters.

(Marcelo Cogo Miletto), lucas.nesi@inf.ufrgs.br (Lucas Leandro Nesi), schnorr@inf.ufrgs.br (Lucas Mello Schnorr), arnaud.legrand@imag.fr (Arnaud Legrand)

*Preprint submitted to Elsevier*

<sup>24</sup> Identifying and optimizing these problems is laborious since <sup>25</sup> they can occur at many levels. Furthermore, this has become an increasingly complex effort as applications have to handle multicore processors with non-uniform memory hierarchies, together with GPUs, and network communication [23].

Performance visualization tools commonly aid analysts and developers throughout the performance analysis process by providing a Gantt chart depicting application states through time  $32$  (along the X-axis) using the hierarchy of computational resources (Y-axis). Figure 1 presents this kind of classical visualization using ViTE [29] (top) and StarVZ [11] (bottom), using the same trace. Although this type of generic visualization can pinpoint many performance issues, it misses essential application-specific aspects. Likewise, most approaches expect the task cost to be homogeneous, which is well suited for regular and well-behaved applications like dense linear algebra. Unfortunately, many real scenarios are not so well behaved.

<sup>41</sup> For example, sparse matrix factorization algorithms, present in many computer applications [14], are way more complicated than their dense counterparts. The input problems have to go through a symbolic analysis phase, before the numerical factorization, to extract the parallelism. A classical approach to exploit this parallelism is the Multifrontal method [49, 41] that breaks the whole factorization problem into a heterogeneous <sup>48</sup> collection of smaller and denser subproblems, called frontal <sup>49</sup> matrices. A structure called *Elimination Tree*, which lies at the <sup>50</sup> heart of the multifrontal method, connects these subproblems through dependencies. It is crucial to consider these specialized structures when analyzing application performance since <sup>53</sup> they shape and define the application execution behavior.

<sup>∗</sup>Corresponding author

*Email addresses:* marcelo.miletto@inf.ufrgs.br

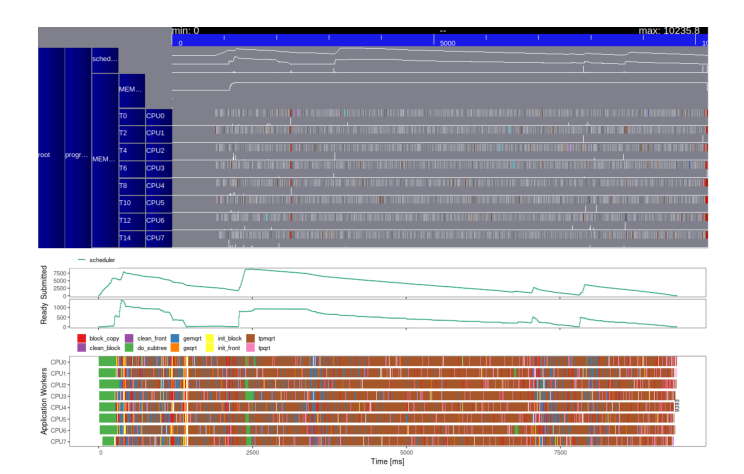

Figure 1: Task submission, ready tasks, and the Gantt chart for the same dataset using ViTE (top) and StarVZ (bottom).

 In this article we propose several new performance visualiza- tion techniques to exploit the structure of task-based sparse ma- trix solvers. These techniques are implemented in the StarVZ tool [4] and applied to the multifrontal task-based parallel sparse solver QR\_mumps [16]. Figure 2 illustrates the result- ing visualization when using the same traces as for Figure 1. Our main contributions are as follows. (1) We propose a sta- tistical model of the irregular tasks of QR\_mumps to automati-<sup>62</sup> cally detect tasks with anomalous duration given their expected <sup>95</sup> 63 floating-point operation count and the computational resource 96 type (Section 4). We illustrate through four different case stud- $97$  ies how this mechanism allows us to uncover and fix simple to non-trivial issues that would easily go unnoticed. (2) We  $98$ <sup>67</sup> propose a visualization of the progression of the elimination <sup>99</sup> <sup>68</sup> tree structure along time, including derived information such as<sub>100</sub> 69 the memory consumption with the number of active tree nodes<sub>101</sub> and the computational effort in terms of tree nodes and depth<sub>102</sub> (Section 5). We illustrate through four different case studies $_{103}$  how this visualization enables detailed understanding on how $_{104}$  the factorization unfolds, to identify and address non-trivial <sup>74</sup> scheduling problems that would be impossible to understand<sub>106</sub> with a generic Gantt chart.

 Our contributions benefit both runtime and application de- $108$  velopers by visually highlighting anomalous tasks, malfunc- $109$  tioning application structures (elimination tree), and inefficient scheduling. We show that these techniques allow the identifi-111 cation and the correction of possible performance problems at  $t_{112}$ 81 various levels, from the tree partitioning and matrix reordering 82 to runtime scheduler decisions and parameters.

83 Section 2 presents the fundamental concepts behind parallel<sub>115</sub> 84 multifrontal sparse matrix factorization and task-based imple-116 85 mentations. This section also covers some related work on per-117 86 formance modeling and performance analysis of task-based ap-118  $87$  plications. Section 3 describes the computational environment,  $119$ 88 workload characterization, and the design of our experiments.120 89 Section 4 is devoted to our contribution on the exploitation of  $121$ 90 the task structure while Section 5 is devoted to the exploitation<sup>122</sup> 91 of the application structure. Section 6 concludes the paper and 123 <sup>92</sup> presents future directions for this work.

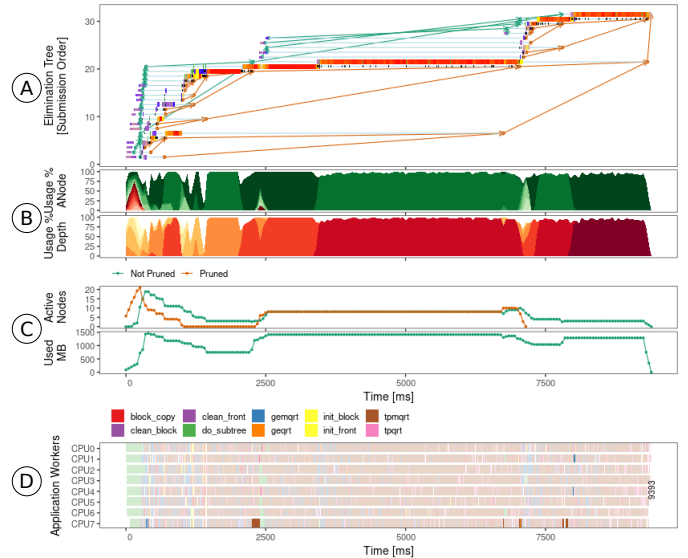

Figure 2: The proposed application-specific panels and improvements. (A) the elimination tree tasks location along time, (B) the resource utilization by computational tasks by tree node and depth, (C) memory and structure related panels, and (D) anomalous tasks highlighting considering their irregularity.

### 2. Background and Related Work

In this section, we discuss the recent implementations of high-performance sparse direct solvers (Section 2.1), and the process of collecting application information, and how to use this data for in-depth performance analysis (Section 2.2).

#### <sup>98</sup> *2.1. Parallel Sparse Matrix Factorization*

In this work, we study a particular set of task-based applications that arises in many research problems: solving large and sparse systems of equations. This kind of problem is a source of extremely irregular workloads, presenting tasks of different types, computational weights, and variable memory consumption [25]. We focus on solvers that incorporate parallel versions of the multifrontal method for obtaining the direct solution of sparse equation systems [17]. Implementing these solvers re-<sup>107</sup> quires to carefully consider many aspects that may harm application performance, from the sparse matrix data structure representation to the efficient scheduling and implementation of the computational kernels in a parallel environment. Furthermore, the implementation is responsible for balancing the load over a complex architecture comprising heterogeneous compute resources while considering communication costs and memory <sup>114</sup> management. All those aspects are vital to building efficient software, which should be portable and scalable regardless of the diversity of current architectures.

Since dense linear algebra kernels are the core of these solvers, they systematically rely on the standard set of basic routines from BLAS [47], their hand-tuned implementations like OpenBLAS [28], and MKL [24] for CPU, and <sup>121</sup> CUBLAS [37] and MAGMA BLAS [33] for GPUs. This variety of libraries allows to adapt to the variety of computational resources and select the implementations which are the best <sup>124</sup> suited to the platform at hand.

125 To address the load balancing issue, a traditional approach<sub>181</sub> among solvers consists in relying on an in-house scheduler 127 specifically designed for the sparse factorization context [10]. This approach enables the developers to describe the applica-129 tion as a Directed Acyclic Graph (DAG), where the DAG nodes185 represent the computational tasks and the edges, the data de-131 pendencies among them. This approach simplifies program-187 <sup>132</sup> ming since it delegates the control flow management and load<sub>188</sub> 133 balancing to the scheduler. Task-based programming has been189 used in this context since the pre-multicore era in MPI-based 135 implementations such as MUMPS [42] and is still used nowa-191 days. These in-house schedulers are lightweight because they often rely on a specific algorithm's knowledge. However, such in-house and application-dependent schedulers commonly have limited features and fail to scale well on heterogeneous sys- tems. Therefore, there is a move toward the use of general- purpose runtime systems such as StarPU, which has proven to be a well-suited option for the parallelization of sparse factor- ization methods by [25]. In the next sections, we give more details on the stages and structure of the multifrontal method and give practical details of the QR\_mumps implementation on top of StarPU but we believe our proposal could be equally ap-147 plied to any other sparse solver and runtime.

#### <sup>148</sup> *The Multifrontal Method*

 The multifrontal method was developed by [49] as an ex- tension of frontal method proposed by [50], focusing on the factorization of symmetric matrices using Cholesky. However, the method provides a structure that can be adapted to factorize sparse unsymmetric matrices using LU or QR factorization as well. This method breaks the whole matrix factorization prob- lem into smaller and denser subproblems, as partial factoriza- tion steps. These subproblems are known as being the frontal matrices or just fronts.

 In classical approaches, each frontal matrix represents one elimination step related to a column *j*. Now, because of the ma- trix sparsity, some elimination steps operate in disjoint subsets 161 of matrix coefficients. Then, multiple fronts can be factorized 197 in parallel, which gives the name to the method. However, if the elimination of one column changes the coefficients used in 164 another step, there is a dependency between these eliminations.200 These dependencies are captured by a structure that is the heart of the multifrontal method: the *elimination tree*. This tree struc- ture holds the fronts in its nodes and expresses the dependencies between them as a parent and child relation in the tree. A par- ent node can only be factorized after all its child nodes were 170 already factorized, and its contribution blocks were assembled206 into the parent node. The whole matrix factorization is done by  $207$ 172 traversing the tree in the topological order, from bottom to top. 208 Considering a QR Householder factorization, Figure 3 presents an example of a sparse matrix structure and its elimi-175 nation tree with some detail in its the frontal matrices. In the<sub>211</sub> figure, we can observe the inherent parallelism that arises from this structure regarding eliminating columns that reside in dif- ferent branches of the tree simultaneously (e.g., 1, 2, and 5). This source of parallelism is commonly referred to as the *tree parallelism*. We can also notice how the fronts form dense sub-216

matrices of the problem by looking at the detailed fronts 1, 2, and  $\{3,4\}$ . At each column elimination step, one row of the final factor  $R$  is produced, along with a set of coefficients that form the contribution block that goes in the parent node matrix (the blue and red dots in the figure). Lastly, the  $Q$  factor is implicitly represented by the Householder reflector vectors computed in each frontal matrix. Another thing that can be observed in the frontal matrix that represents the elimination of columns 3 and 4 is the so-called *staircase structure* which appears in bigger fronts, where we have many zero elements in the bottom left of the matrix. Note that we have reordered the front rows to observe this structure better.

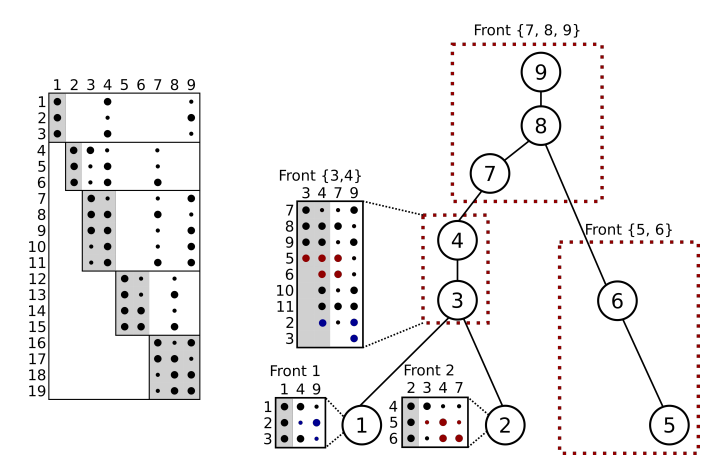

Figure 3: Example of a sparse matrix (left) and its elimination tree (right). Original matrix coefficients are marked as black dots, while fill-in coefficients are small dots. The gray-shaded area represents the columns that are being eliminated in that elimination step. Blue and red coefficients represent the contribution blocks in the detailed fronts in the elimination tree. The red dashed areas mean that those tree nodes were amalgamated to form a supernode.

<sup>193</sup> We can also observe that each column elimination has a dependency on another, representing the above-mentioned classical approach. However, this classical strategy has the drawback of generating small fronts, limiting the efficiency that could be achieved by Level-3 BLAS operations. Other strategies consider the amalgamation of nodes with a similar structure for the  *factor, at the cost of generating some additional fill-in. Fig*ure 3 represents this strategy through the amalgamation of the nodes  $\{3,4\}$ ,  $\{5,6\}$ , and  $\{7,8,9\}$ , forming what is commonly called supernodes. This amalgamation of nodes transforms the elimination tree by creating bigger frontal matrices where the high efficiency of BLAS-3 routines can be better explored at the cost of some additional fill-in. However, the efficiency of BLAS-3 routines pays off this additional cost and improve overall performance. Further improvements to this method consist of exploring an intra-node parallel front factorization technique such as multithreaded BLAS or tiled factorization algorithms, enabling even more concurrent work through *node parallelism*.

The complete matrix factorization and solution is thus organized in three different phases in the multifrontal method. The analysis phase handles a major concern in sparse matrix factorization: reducing or keeping the generation of new nonzero coefficients (fill-in effect) under control. In this phase, software libraries like COLAMD [40], Scotch [45], and Metis [44] use 217 matrix reordering algorithms such as Approximate Minimum<sub>273</sub>  $_{218}$  Degree, Nested Dissection, and Cuthill-McKee [27] to provide $_{274}$ 219 a matrix permutation that reduces the fill-in during the factor-275 ization. Applications also perform a symbolic factorization step <sup>221</sup> that enables them to preallocate the necessary memory for the<sub>277</sub> <sub>222</sub> final structure by calculating beforehand the final structure of<sub>278</sub> the matrix after the factorization. At the end of this phase, we have the elimination tree structure ready to be computed by the  $280$  next phase. In sequence, the **factorization phase** is responsible<sub>281</sub> for traversing the elimination tree from the leaves to the root, 227 computing the partial factorization in each front, and combining 283 <sub>228</sub> the child node contribution blocks to the parent frontal matrix.<sub>284</sub> 229 These front factorizations can be done in parallel. For example, 285 the method can process all the leaves of the tree at the same time. There is a restriction in starting the parent node factor- ization because all its child nodes need to be already computed to assemble their contribution blocks. Then, as the computa- tions move towards the tree root, the *tree parallelism* becomes more scarce, and fronts get bigger, and this is why we should use some other techniques like tiled factorization to explore the *node parallelism*. Finally, in the solve phase has the last tree traversal to apply forward and backward substitutions, and a triangular solve operation for each front to group their results.

## <sup>240</sup> *QR\_mumps: A Fine-Grained Task-Based Multifrontal Method*

 The QR\_mumps application [16] is an example of a multi- frontal sparse direct solver that uses the elimination tree struc- ture to partition and parallelize the problem. Using a fine-<sup>244</sup> grained task-based approach relying on the StarPU runtime sys-287 tem, it partitions the frontal matrices in tiles on which the com- putational tasks will work. This approach allows exploring a new level of parallelism referred to as *interlevel parallelism*  $_{248}$  by [16]. The interlevel parallelism refers to the limitation of  $_{291}$  starting a parent node only once all its child nodes contribu- tion blocks have been assembled into it. With this finer-grained 251 partitioning, as soon as a part of the parent node is completely<sub>294</sub> assembled, the factorization in that region can start, allowing to overlap computations between a child and a parent node. Al- though this optimization brings significant performance gain, it also makes the execution of the whole application even more challenging to understand.

<sup>257</sup> The application relies on four LAPACK kernels for the fac-300 torization: geqrt, gemqrt, tpqrt, and tpmqrt. The parti- tioning of the frontal matrices in QR\_mumps follows a 2D block partitioning, breaking a single front into many smaller blocks where these tasks operate. The block and task dimensions are controlled by the user-defined parameters mb, nb, and an in- ternal blocking size ib. The first two controls the number of rows and columns of the block, and the latter is a parame- ter used in LAPACK routines to decrease the number of ex- tra flops needed because of the 2D partitioning, as explained 267 by [34]. Despite this beneficial effect from the LAPACK ib<sub>310</sub> parameter, the routines were modified to control fill-in level in- side the blocks where there are zeroes in the bottom left part of the block, forming what is referred to as the staircase struc- ture. The effect of these parameters in the routines regarding the  $314$ fill-in and task irregularity is presented by Figure 4. The figure

represents a frontal matrix (dense) with its rows sorted by the leftmost nonzero to clearly observe the staircase structure, leading to many zero elements in the bottom left of the matrix. The dashed lines represent the matrix partitioning following the mb and nb parameters, for which there is no restriction for its val-<sup>278</sup> ues so that we can have rectangular blocks. The only restriction is that the value of nb must be a multiple of ib, which con-<sup>280</sup> trols the internal blocking effect, illustrated in the left part of Figure 4, where the dark gray squares represent the fill-in coefficients. This part of the figure shows the effect of two different values for ib:  $nb/6$ , and  $nb/3$ . Note how the fill-in is reduced with smaller ib values, but this comes at the cost of lower efficiency in the BLAS-3 operations.

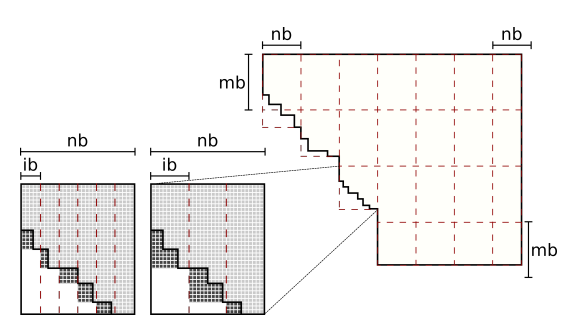

Figure 4: Example of a front partitioning using mb and nb, sources of task irregularity, and the ib size effect in fill-in. Matrix coefficients are represented as light gray squares and fill-in coefficients as dark gray.

Figure 4 also demonstrates the irregularity sources in the tasks, as the blocks with the staircase structure will have fewer coefficients to compute. Furthermore, the frontal matrix partitioning may not result in an exact number of blocks given its numbers of rows and columns. This way, the blocks residing in <sup>291</sup> the staircase structure and blocks in the bottom or right borders of the matrix may have a smaller number of rows and columns, as can be observed by the mb and nb sizes at the right of the figure. This irregularity leads to tasks with many different sizes and computational weights. Moreover, tasks of the same size can have different computational weights like the ones that reside in the staircase structure.

The frontal matrices are very small at the bottom of the tree, <sup>299</sup> and the number of tree nodes at this level is commonly much higher than the number of processing units. To avoid creating too many tasks and limit the overhead of the runtime system, <sup>302</sup> the QR\_mumps application uses a logical pruning technique described by [26] to compute entire subtrees within a unique sequential task: the do\_subtree tasks. This optimization also makes the operations in those regions of the tree more efficient. Assuming that there is enough tree parallelism, the pruning al-<sup>307</sup> gorithm determines a layer in the tree structure such that all subtrees rooted at this layer have a computational weight smaller than a given threshold (e.g.,  $1\%$  of the total factorization cost).

Another optimization brought by this fine-grained approach is memory consumption control. The tasks init/clean\_front and init/clean\_block allow to allocate and deallocate the frontal matrix structures and their blocks. In addition, the block\_copy task allows assembling specific contribution blocks in a node parent, even before the 316 complete factorization, which enables to free the assembled<sup>371</sup> 317 front block from memory earlier. The QR\_mumps application 372 318 has a parameter that allows the user to define a memory us-373 319 age upper bound based on how much memory the application 374 320 would use in a sequential traversal of the elimination tree. Pre-375 321 vious experiments proved that the application could maintain<sub>376</sub> <sup>322</sup> performance while saving memory usage [19].

<sup>323</sup> All these optimizations specified at the application level in <sup>324</sup> QR\_mumps are architecture-independent thanks to flexibility of- $325$  fered by the task-based paradigm which leverages multiple<sub>378</sub>  $326$  kernel implementations and handles all the above-mentioned<sub>379</sub>  $327$  strategies as a DAG scheduling problem. The DAG is entirely  $_{380}$  $_{328}$  handled by the StarPU runtime system to ensure data coherence<sub>381</sub> 329 and dynamic load balancing using one of its many scheduling<sub>s82</sub> 330 policies that take into account task priorities and the compute 331 and communication costs among the computational resources.

#### <sup>332</sup> *2.2. Task-Based Performance Analysis: Tools and Techniques*

333 Performance analysis is an essential step to understand and<sup>387</sup>  $\frac{334}{334}$  improve any application. Traditional tools like ViTE [29] or  $\frac{388}{389}$  $\frac{1}{335}$  Paraver [46], for instance, depict the behavior of application  $336$  traces through Gantt charts. Unfortunately, since the execu-<sup>337</sup> tion of task-based programs is stochastic, it turns out they are a <sup>338</sup> much more challenging scenario to analyze than traditional par-<sup>339</sup> allel applications that have well-identified regular computation 340 and communication phases. Not only is a Gantt chart very diffi-341 cult to read in this context but generally these tools lack impor-<sup>342</sup> tant features for task-based applications, like task dependencies <sup>343</sup> and critical path analysis. We revisit performance analysis and <sup>344</sup> visualization techniques for task-based applications.

<sup>345</sup> There are a few task-oriented performance analysis tools, <sup>346</sup> such as DAGViz [18] and Temanejo [30]. Even though they 347 display the application DAG, they either focus on DAG task393 348 debugging or on a timeline with workers and available paral-394 349 lelism. The later idea can be useful to visually represent the tree<sub>395</sub> 350 and node parallelism in the multifrontal method but this repre-396 351 sentation does not handle well heterogeneous resources. More<sub>397</sub> <sup>352</sup> recently, StarVZ [11, 6] was developed to build task-based per-<sup>353</sup> formance visualization for the StarPU library. This tool pro-<sup>354</sup> vides a multi-level and complete view of the application, run-<sup>355</sup> time aspects, and DAG analysis.

356 Other performance analysis techniques focus on the model-402 357 ing of the behavior of individual tasks. From a more low-level 403 <sup>358</sup> perspective, focusing on individual tasks, TaskInsight [13] im-<sup>359</sup> plements a technique that allows evaluating the scheduler de-<sup>360</sup> cisions in terms of data reuse by using task trace information 361 from hardware counters. Another common approach consists407 362 in developing analytical models of frequently used computation408 363 kernels like the BLAS based ones and many studies detail how<sup>409</sup> <sup>364</sup> to model the task cost mathematically in the context of sparse 365 matrix operations [48, 20, 39, 35]. Their most frequent use is 411 <sup>366</sup> weight partitioning, scheduling hints, and performance predic-367 tion of whole execution application either through a regression413 model  $[8]$  or through a simulator such as SimGrid  $[22]$ . How-414 369 ever, most of the time, these models remain absent from the <sup>370</sup> visual performance analysis.

Therefore, traditional trace visualization tools lack both DAG-related and task-related features and rarely exploit application-specific characteristics (e.g., the tree structure), which makes them completely unfit to understand how an application made of heterogeneous tasks unfolds on a heterogeneous set of resources.

#### 3. Experimental Design

**Hardware and Software Configuration.** Table 1 lists the computational platforms used in our experiments. They provide contrasting configurations in terms of computational resources count, implying different elimination trees due to pruning, and diverse CPU and GPU computing capabilities. All machines <sup>383</sup> run Debian 10, kernel version 4.19.0-8-amd64 in a controlled environment with exclusive access during experiments. The <sup>385</sup> StarPU version used in the experiments comes from the development branch [2] linked against CUDA 10.2.89. We have used Scotch 6.0.8 [9] and Metis 5.1.0 [1] for matrix reordering. The <sup>388</sup> QR\_mumps code was compiled using GCC 8.4.0 [3] and linked against OpenBlas 0.3.9 [5]. We collect enriched information using application-injected data registered by StarPU in application traces. We convert the binary data towards the visualization using StarVZ [11, 4].

Table 1: Hardware specification of the three platforms.

|       | <b>Machine CPU</b> Cores | <b>GPU</b> Cores            |
|-------|--------------------------|-----------------------------|
| Tupi  | $E52620v4$ , $1\times8$  | $2 \times$ GTX 1080Ti, 3584 |
| Hype  | $E52650v3.2\times10$     | $2\times$ Tesla K80, 2496   |
| Draco | $E52640.2\times8$        | $2\times$ Tesla K20m, 2496  |

Application Configuration and Workload. The QR\_mumps application is exceptionally configurable. Globally, we used two different versions of QR\_mumps depending on whether we wanted to use GPUs or not. We use a fixed block size (nb=320) and internal block size (ib=32) for executions using only CPU and larger sizes ( $nb=600$ ,  $ib=60$ ) whenever using GPUs. While these values provide a good task granularity for both CPU and <sup>400</sup> GPU setups of our experimental platform, they have no influ-<sup>401</sup> ence in the elimination tree structure.

We also have investigated the impact of the **memory con**straint parameter on performance. This constraint (limited or unlimited) regulates the total amount of memory that the application can use during the factorization. When limited, the application respects a memory usage constraint defined by its computed sequential peak. The memory limitation directly impacts the total amount of parallelism available and changes the elimination tree traversal. Another important parameter for our experiments is the StarPU's scheduler algorithm. Among the many possibilities proposed by [31], we have considered the lws and prio for CPU executions, and heteroprio, dmda, and dmdasd schedulers for cases including GPUs. Finally, we also employ two **ordering algorithms** in the application, one based on the Scotch and another on the Metis library. Both han-<sup>416</sup> dle matrix reordering but with different strategies. As conse-

417 quence, their elimination tree and floating-point operation cost <sup>418</sup> for the matrix factorization are different.

 Table 2 lists those sparse matrices from real problems (Ma- trix Market and SuiteSparse Matrix Collection repositories) that we use in this work. We have many possible combinations for each workload and application configuration (memory con- straint, scheduler, and ordering). We avoid exploring all combi- nations since some schedulers only make sense when we have 425 GPUs, like heteroprio, dmda, and dmdasd.

Table 2: Matrices used as workload for QR\_mumps.

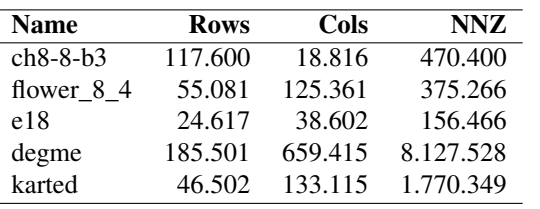

## 426 4. Performance Modeling and Abnormality detection of Ir-466 <sup>427</sup> regular QR Sparse Tasks

 $_{428}$  Performance models of compute kernels can be used to im- $_{469}$  $429$  prove scheduling and load balancing, predict performance, and  $470$ 430 post-mortem performance analysis. For example, StarPU uses $_{471}$  $431$  such models to guide task scheduling policies at runtime. Mod- $472$  $432$  els can reveal many possible performance problems and hint the  $473$ 433 analyst toward conducting a more in-depth analysis of specific $_{474}$ 434 application regions where those anomalies occurred. Enriching<sub> $475$ </sub> 435 space-time visualizations with such information has been suc- $476$ 436 cessfully applied in the context of dense linear algebra by  $[11]_{.477}$  $_{437}$  However, the irregularity of the sparse factorization tasks dis- $_{478}$  $438$  cussed in the previous section calls for more elaborate tech- $479$ <sup>439</sup> niques. We first present a regression model of the irregular tasks... <sup>440</sup> of QR mumps and how it can be used to enrich the Gantt-chart.  $441$  Then we present four scenarios that showcase how this informa- $482$ <sup>442</sup> tion about anomalies allowed us to discover and address simple<sub>482</sub> <sup>443</sup> to non trivial performance issues.

## <sup>444</sup> *4.1. A Regression Model of the Irregular Tasks of* QR\_mumps

<sup>445</sup> The duration of a task depends obviously on the kernel type<sup>487</sup> 446 (geqrt, gemqrt, tpqrt, and tpmqrt) and whether it is exe-488 447 cuted on a CPU or on a GPU. But in the sparse case it also<sup>489</sup> depends on the geometry of the matrices, on the nb, mb, ib 449 granularity parameters, and on the staircase structure. Based<sup>490</sup> on all this information, it is possible to estimate the theoreti- cal computational load (in GFlops) incurred by each task. This theoretical cost is estimated by the QR\_mumps application dur- ing the task submissions to the StarPU runtime system and is propagated in the trace, which allows us to relate task duration (in milliseconds) to the number of theoretical Gigaflops per- formed by a task, as shown in Figure 5. As one would expect, 457 the behavior is broadly linear and the efficiency (the slope of 498 the regression) is very different from a compute kernel to an-other and from a BLAS implementation to another. Yet, all the

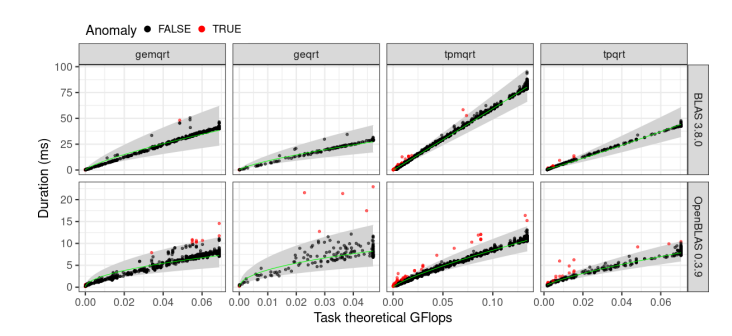

Figure 5: Task duration in milliseconds against the task theoretical GFlop count. The ribbon represents the model formula  $log(Duration) \approx log(GFlops)$ fit over the data. Red tasks are the ones classified as anomalies by the model.

<sup>460</sup> classical linear regression assumptions do not hold, in particu-<sup>461</sup> lar the variability is not constant (durations for larger theoretical <sup>462</sup> flop counts are more variable). Consequently, we need to con-<sup>463</sup> sider the residuals heteroscedasticity, especially when using an <sup>464</sup> optimized version of BLAS, as shown in the bottom row of Fig-<sup>465</sup> ure 5. Since the duration is always positive and the variability appears to grow linearly with the flop count, we handle this het-<sup>467</sup> eroscedasticity using a simple log-log transformation before the <sup>468</sup> linear regression but other techniques could be used as well. Although our model allows modeling both standard BLAS implementations like NetLib BLAS and optimized BLAS implementations like OpenBlas, the latter appear to have a much larger variance than the former ones and may seem more unstable or difficult to model. Nevertheless, such optimized libraries have much better performance and are thus heavily used in practice.

By analyzing the model prediction intervals, we can check the model adequacy in fitting the data and detect outliers within task and resource types using the prediction upper limit given a confidence level. The goal is to check whether the observations lie above this confidence line and in such a case, the task is classified as an anomaly and represented in red in Figure 5. Note that since this test is applied to all the tasks, the confidence level is adapted with a Bonferoni correction. The anomalous task classification can then be used to enrich the space-time Gantt <sup>484</sup> chart by giving anomalous tasks more intense colors than those <sup>485</sup> whose duration is near what is expected, as depicted by Fig-<sup>486</sup> ure 2.(D) (see CPU7 for instance). As we will show in the next subsections, unless they appear as being completely random, the spatial and temporal location of these tasks is generally the sign of deeper performance issues.

#### 4.2. *Case 1: Influence of the Submission Thread*

During our investigations it was common for outlier tasks to appear on a given core and to be rather grouped in time, as if there was short temporal perturbations. Figure 6 contains a representative example of such configuration, combining the task submission panel, with the number of submitted tasks along time (top), with the space-time view, enriched with anomaly detection by our performance model (bottom). We can see that task anomalies  $(B.1, B.2, and B.3)$  coincide with a steep increase of task submissions  $(A.1, A.2, and A.3)$ . The reason for this behavior is that StarPU has a main thread responsible

 for handling task submission, which can occur at any moment of the application execution. In most cases, the thread unrolls the graph of tasks at the beginning of the execution. Never- theless, for scenarios with memory limitations, as the one in- vestigated here, task submission can be postponed according to memory availability. In Figure 6, the submission thread, pinned to CPU9, causes computational tasks to have a slightly longer duration because it competes for the same resources. When binding the submitter thread to a dedicated core, the anomalous tasks disappear.

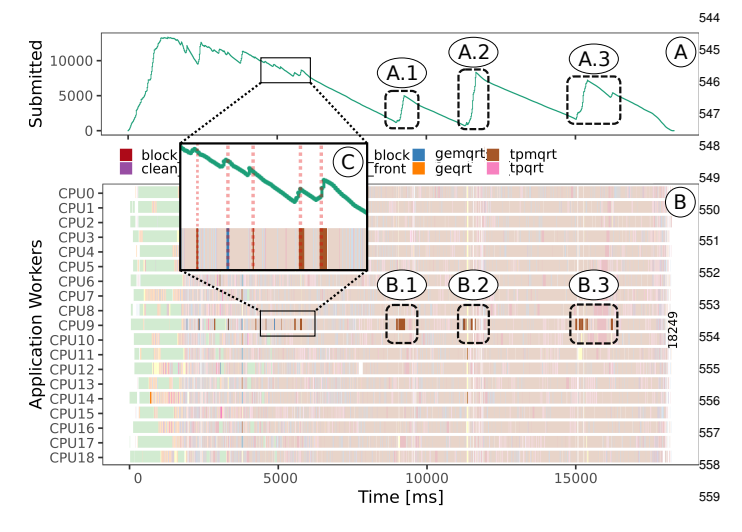

Figure 6: Panel A shows the number of tasks submitted over time, while panel B presents the application workers and the tasks they executed. We can see in the A-B 1, 2, and 3 pairs that the anomalies are associated with the task<sup>561</sup> submissions. In this figure, the submission thread is fixed in CPU9, where<sub>562</sub> these anomalies occur. In the C inset plot, we have a zoom that shows that even small numbers of task submissions can also cause anomalies.

511 Although this scenario clarifies the cause of task anomalies, it does not characterize a runtime-level performance problem. Indeed, such overhead is expected albeit rarely visible and our $\sum_{588}$  outlier detection mechanism gracefully revealed it. Task sub- mission is unavoidable but as our experiments indicate, the ad- ditional cost of these submissions is negligible and it is gen- erally better not to dedicate a core for submission. We can  $\frac{1}{518}$  thus simply treat this core separately, having its outliers aligned $\frac{1}{578}$  with task submissions disregarded, focusing on other poten- $_{574}$ tially anomalous tasks as we see next.

#### <sup>521</sup> *4.3. Case 2: Tracing-related Perturbations*

 Another common behavior we noticed during our experi- ments appears as a global idle time spanning all workers. Such absence of tasks may have several explanations: natural lack 525 of parallelism (few ready tasks as can be seen, for example, 581 on Figure 6 at B.2/A.2 or Figure 13 at the end of B.4), bad 527 scheduling decisions (on Figure 15 at B.2), data transfers limi-583 tation, and so on. Commonly, it remains complex to identify the reason for each noticeable behavior. Here, we describe an other interesting, albeit more trivial, cause that appeared in many 531 different combinations of workload, machine, and computa-saz tional resources and which is illustrated through six instances 533 on Figure 7. It appears to be a time-dependent phenomenons89

for some runs, but it looks fairly random for others. Theses case share a common characteristic that, when idling, workers <sup>536</sup> are in a so-called "overhead" runtime state (among other states such as scheduling, fetch, sleeping). Sometimes, only one task continues its execution, while other tasks remain dormant, as shown by the two  $(A)$  graphic cases. In other scenarios, other <sup>540</sup> non-anomalous tasks that have already started are capable of continuing their execution, as shown by the left-case of the <sup>542</sup> (B) graphic. Sometimes, for example in the left execution of <sup>543</sup> (C), this idle period was responsible for up to 14% of the total <sup>544</sup> worker idleness. Interestingly, our performance model systematically identifies an anomalous task which coincides perfectly <sup>546</sup> with this idle period. There is no reason why a task shortage or <sup>547</sup> a bad scheduling decision would suddenly cause a task slow-<sub>548</sub> down, which allows to rule out many possible explanations. <sup>549</sup> Furthermore, as illustrated in (A) and (C) the problem is almost reproducible: although the outlier tasks are different from <sup>551</sup> a run to an other, the perturbation generally occurs roughly at <sup>552</sup> the same time regardless of the scheduler.

<sub>553</sub> We found out that this anomalous event is related to the <sup>554</sup> FxT trace dump during the application execution. This occurs <sup>555</sup> when the trace buffer, which has a limited size controlled by <sup>556</sup> the STARPU\_TRACE\_BUFFER\_SIZE variable, gets full. Increas-<sub>557</sub> ing the buffer size to a huge value actually removed this phenomenon and allowed us to concentrate on more intricate per-<sup>559</sup> formance problems.

#### <sup>560</sup> *4.4. Case 3: Uncovering Numerical Stability Issues*

We have also identified some consistent workload-dependent anomalies that did not correlate with particular moments nor with particular cores. Figure 8 illustrates an example when fac-<sup>564</sup> torizing the ch8-8-b3 matrix in the Hype and Draco machines, using the lws scheduler. We have confirmed that all tasks tagged as anomalies by our model were not caused by tracing or submission perturbations as in our previous analysis. Furthermore, the task's duration difference magnitude was enormous, from  $\approx$ 9ms up to 150ms for gemqrt, and from 7ms to 65ms for geqrt. Neither cache misses nor other hardware counters like the total floating-point operations changed for those tasks, yet their duration always stands out compared to the other tasks.

Still on Figure 8, we noticed that the gement anomalies were coming from all the same 20 task identifiers, preceded by an <sup>575</sup> equally anomalous geqrt task, even when we executed with <sup>576</sup> different schedulers and in different machines. A sequential <sup>577</sup> execution pointed out to the same 21 anomalous tasks. The first two images from left to right are executions on the Draco machine with the lws scheduler. The first does not use GPU, and the anomalies are spread along with the execution, while the second figure, with one GPU, depicts the same tasks executed very close to each other. The last figure also presents the same geqrt and gemqrt tasks classified as anomalies but for the Hype machine execution. We have also noticed that many of the tpmqrt anomalies are part of the same elimination tree node. However, their variability is much smaller than the other anomalies. Furthermore, the amount of tpmqrt anomalous tasks is different among many executions as what happens for the presented geqrt and gemqrt tasks.

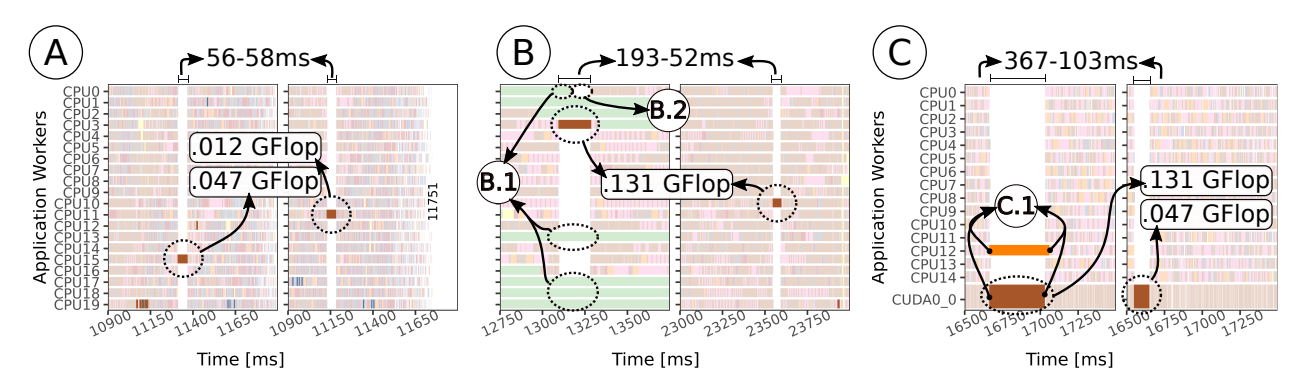

Figure 7: Six examples demonstrating the presence of task anomalies in the time span of ≈1 second. Case (A) has two different executions for the Hype machine (with the lws scheduler on the left and with the prio scheduler on the right). Case (B) has only one execution in the Hype machine, and case (C) has two different executions for the Draco machine with GPU (with the dmdasd scheduler on the left and prio scheduler on the right).

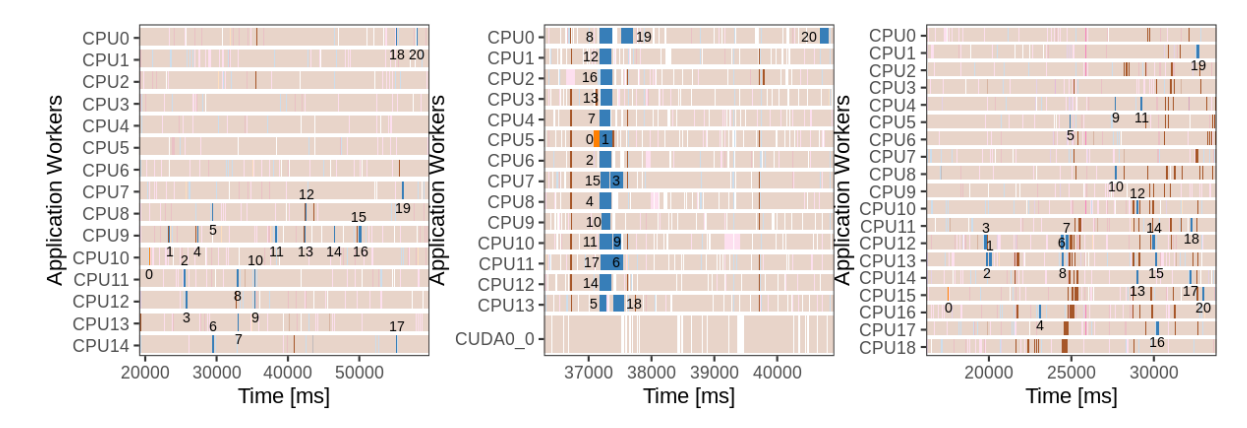

Figure 8: The same 20 blue GEMQRT tasks classified as anomalies are dependent from the same orange GEQRT task, identified with 0 in the plots.

<sup>590</sup> The increased cache misses for some tasks identified as  $_{591}$  anomalies do explain a longer duration. Despite these signs  $592$  that the cache misses may explain the variability in task dura- $_{617}$  $_{593}$  tion, we hypothesize that another factor is causing this anomaly.  $594$  As they consistently occur over the same tasks that work in the same matrix block, we investigate whether this difference.  $596$  comes from the block's spatial position and its numerical con- $_{621}$  $_{597}$  tent, guiding or preventing some architecture-specific optimiza- $_{622}$  $_{598}$  tions. Thus, we dumped the binary content of the blocks that <sup>599</sup> those tasks use to investigate their content.

600 We found that some of those blocks contain many denor-626 601 mal numbers, which is any nonzero number smaller than the <sup>627</sup> <sup>602</sup> smaller number in the IEEE standard for floating-point arith-<sup>603</sup> metic. When present, the Intel processor executes multiply, di-<sup>604</sup> vides, and square root operations with longer latency. If the <sup>605</sup> application does not need denormal precision, we can improve <sup>606</sup> application performance by enabling specific control flags. For 607 example, the SSE/AVX floating-point units of the x86 64 pro-633 <sup>608</sup> cessors architecture have the control flags flush-to-zero (FTZ) <sup>609</sup> and denormal-as-zero (DNZ) to define the operations' behavior 610 when encountering a denormal number [21]. This way, we re-636 611 compiled the application using these flags, and the anomaliessal 612 disappear. Although such deactivation removes the anomalies, 638 613 we recommend the adoption of the Metis ordering in this case<sub>639</sub> <sup>614</sup> to guarantee numerical stability.

#### <sup>615</sup> *4.5. Case 4: Identifying Locality E*ffi*ciency Issues*

Finally, during our investigation, we stumbled upon situations where our model did not fit data as appropriately as for Figure 5 and where none of the previous problems could explain outlier tasks. Such a case study is depicted in Figure 9 where variability is much more important and where a more complex model is needed to describe the data more correctly. This lack of adequacy of a simple model is easily checked by inspecting the residuals and is notably interesting as it is generally <sup>624</sup> the sign of a more profound problem in the execution. In such <sup>625</sup> cases, we resorted to finite mixture models technique to classify the data in different clusters (Figure 9) where geqrt and tpqrt have two regression lines instead of one. We can then investigate where those clusters are located in Gantt chart's space and time, checking if the clusterized tasks are time or space-related, giving us insights about this unexpected behavior.

The left of the top row of Figure 10 depicts the corresponding Gantt chart for the flower\_8\_4 matrices where many tasks (without transparency) are considered as anomalies by our model (see, in particular, the "slow" tasks). They appear throughout the execution at moments different from those indicating new task submission or those aligned with overhead states. A careful analysis of these anomalous tasks against our model indicates that the theoretical GFlops provided by the application is no longer capable to explain the task duration.

640 We hypothesize that they suffer from an increase in the num-

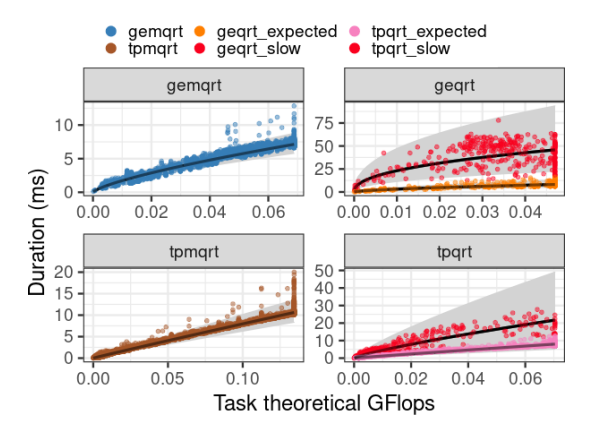

Figure 9: Using finite mixture models to fit multiple models over the data.

<sup>641</sup> ber of cache misses, affecting our model's prediction capabil-<sup>642</sup> ity. To check if the number of cache misses could explain the<sub>686</sub> <sup>643</sup> increased duration, we linked StarPU with the PAPI library to<sub>687</sub> 644 capture the total number of L1, L2, and L3 cache misses foress 645 each application task. We first verified if there was some cor-689 646 relation between the total miss number for caches L1, L2, and 690 647 L3 and task duration for other experiments. In general, GFlops, 691  $L1$ , and  $L2$  misses have a strong positive correlation with task $\frac{1}{2}$ 649 duration. The L3 cache misses explain less of the variability693 <sup>650</sup> for well-behaved tasks. However, in the cases where a mixture <sup>651</sup> model seems more appropriate, it is the opposite: GFlop, L1, <sup>652</sup> and L2 misses fail to be a good explanatory variable while the <sup>653</sup> L3 total cache misses is a better explanatory variable. <sup>654</sup> Table 3 presents evidence of the enormous difference be-

<sup>655</sup> tween the sequential and the parallel total time per task for the  $656$  flower  $8-4$  input matrix. In the sequential version, tasks do<sup>697</sup> 657 not suffer interference from other concurrent tasks, allowing us<sup>698</sup> <sup>658</sup> to capture their expected behavior. We observe that the parallel  $_{659}$  geqrt tasks take 3.37 $\times$  more time than in the sequential case.<sup>700</sup> <sup>660</sup> The worst-case occurs with the do\_subtree tasks, present-661 ing an increase of 12.8×. The reason for slower do\_subtree<sup>702</sup> <sup>662</sup> tasks is the same as for the geqrt and tpqrt tasks since the 663 do\_subtrees are composed of these very same kernels. These<sup>704</sup>  $664$  results confirm the memory contention problem, also known as<sup>705</sup> <sub>665</sub> locality efficiency [16].

Table 3: Task time of flower 8 4 factorization in the Draco Machine.

| <b>Task Type</b> | <b>Total time</b><br>sequential | <b>Total time</b><br>parallel | <b>Total time</b><br>throttling |
|------------------|---------------------------------|-------------------------------|---------------------------------|
| do subtree       | 3.89s                           | 49.98s (12.8×)                | 13.09s $(3.36\times)$           |
| gegrt            | 4.41s                           | 14.87s(3.37x)                 | $13.86s$ (3.14 $\times$ )       |
| tpqrt            | 11.39s                          | 15.53s(1.36x)                 | $16.81s$ (1.48 $\times$ )       |
| gemart           | 26.88s                          | $32.48s(1.21\times)$          | $33.02s(1.23\times)$            |
| tpmqrt           | 152.21s                         | $171.88s$ (1.13 $\times$ )    | 173.09s (1.14x)                 |
| block_copy       | 1.40s                           | $1.85s$ (1.32 $\times$ )      | $1.83s$ (1.3 $\times$ )         |

666 A careful observation of the Figure 10 (left of top row) in-718 667 dicates that slow tasks concentrate in regions where there are<sub>719</sub> <sup>668</sup> many do\_subtree and other simultaneous geqrt tasks, which

 suggests they affect cache reuse in two ways: (1) do\_subtree use a significant amount of memory without much reuse as the other 2D tasks do, and (2), geqrt tasks are executed spatially far from each other. They are either the starting factorization task of a tree node or its trailing submatrix which does not not share matrix blocks with other geqrt tasks. Such characteris- tic can be the case for the tpqrt tasks too, which traverses the matrix row by row.

<sup>677</sup> To alleviate this locality efficiency problem, we execute the <sup>678</sup> application by limiting the execution of do\_subtree tasks to 679 only three CPU cores. The left of the bottom row of Figure 10 <sup>680</sup> depicts the resulting behavior once again for the flower-8-4 <sup>681</sup> matrix. To illustrate how this strategy works for other inputs, <sup>682</sup> we show in the right of Figure 10 the same situation for the <sup>683</sup> karted input matrix. The first three CPUs run all do\_subtree <sup>684</sup> tasks while all cores are responsible to execute remaining task types. By restricting the execution of these memory-bound tasks, we limit the available parallelism, which creates idle time in the beginning but we also reduce the makespan from 18.5s to 17s ( $\approx 8\%$  reduction) for flower-8-4 and from 2.3s to 1.8s  $(\approx 22\%)$  for karted. Specifically for the flower-8-4 input, Table 3 provides, in the throttling column, the total time to compute all tasks of a given type. In this scenario, throttling improves the efficiency of do\_subtree tasks making it closer to the sequential total time (without any interference), which improves performance overall.

#### 695 5. Visualing how the Multifrontal Factorization Unfolds

As explained in Section 2.1, sparse solvers based on the multifrontal method rely on an elimination tree structure. In this section, we first provide a set of visualization panels related to this multifrontal structure, as illustrated in Figure 11, to depict application behavior along time. They include panels that show the tree structure enriched with application computation, the aggregated resource utilization by tree node and tree depth, and memory utilization along time. The combination of these panels allows to perceive correlations since they are temporally synchronized.

<sup>706</sup> We start by explaining these different panels in details in Sec-<sup>707</sup> tion 5.1 and then we present four scenarios that showcase how <sup>708</sup> these panels can be used in practice for the performance analy-<sup>709</sup> sis of QR\_mumps. These panels enable us to carry out interesting comparisons that are frequently questioned during the evaluation of a sparse task-based solvers, such as the effect of memory limitation, the adoption of different runtime schedulers and fillreducing ordering operations.

#### <sup>714</sup> *5.1. Visualization Panels inspired by the Elimination Tree*

#### *Main Panel: Elimination Tree Visualization*

The Elimination Tree panel provides us the perception of the <sup>717</sup> tree structure, as defined by the experiment's ordering algorithm and the fronts' submission order. Figure  $11(A)$  depicts a representative example of this panel, showing for how long the elimination tree nodes (listed in the Y-axis according to their

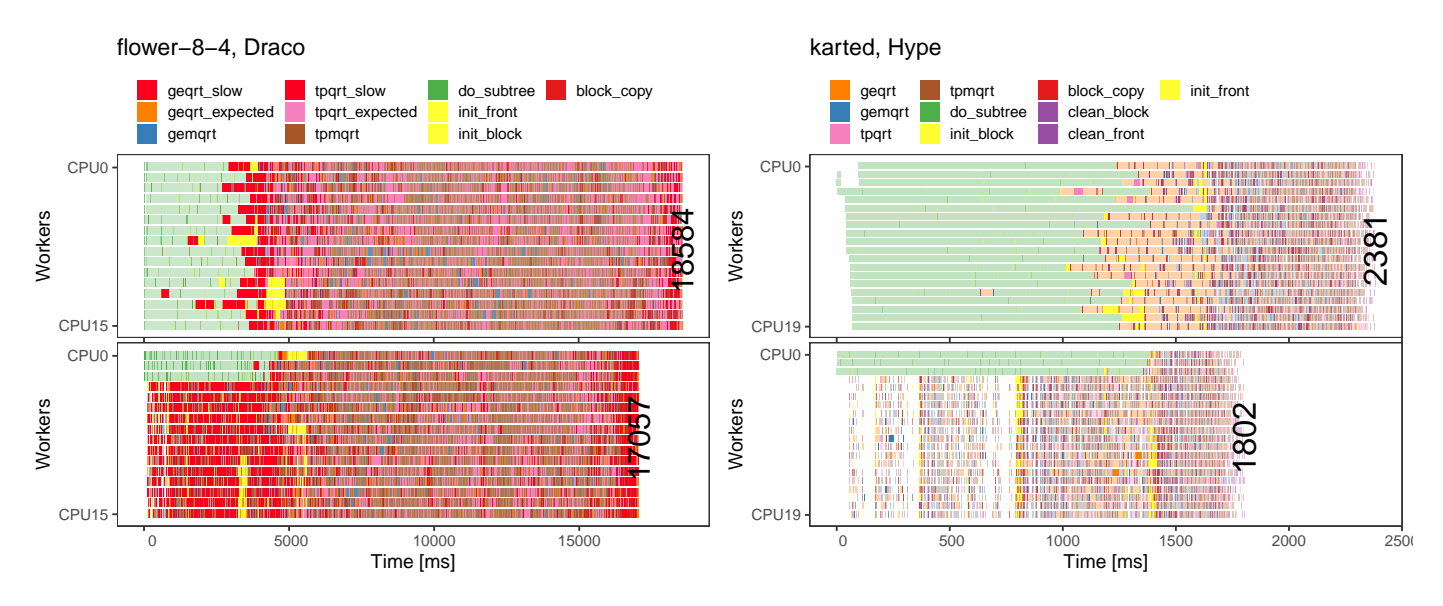

Figure 10: Anomalous do\_subtree, geqrt and tpqrt tasks (marked as slow) when carrying the factorization of the flower\_8\_4 (left) and karted (right) matrices using all available workers (top row, parallel); Factorization of the flower\_8\_4 and karted matrices when restricting the do\_subtree tasks to run only in three CPU resources (bottom, throttling). Despite the presence of remaining anomalous tasks when throttling, this execution is faster than that of all resources available for all tasks, as shown in the top row.

 submission order) exist along time (the X-axis). This represen- $754$  tation has two main elements: the nodes of the tree and their parent-child connection. Each node of the tree occupies a hor- izontal line in the panel. The line starts with the first memory $757$  allocation task (represented by a green rectangle) and ends with  $758$  the task that releases the node memory. The lifetime purely indicates memory footprint, not meaning that there were com- putations over this node this whole time. To represent compu- tations over the structure, and considering that many resources compute tasks of a given node of the elimination tree, we em- ploy the color gradient to represent the computational load in- tensity (based only on factorization tasks) as a percentage of the total number of computing resources. We can alternatively rep- resent other performance metrics, like the GFlops throughput. Green and orange arrows indicate the parent-child connection. The green arrows depart from the beginning of a node's line and points to its parent. The same happens for orange arrows but considering the end of a node's line. For simplification, we 739 group the sequential nodes pruned by the application by their770 common parent, reusing the same Y position, and spatially ag- gregating their computations because they generally are numer- ous. Besides the Y position, pruned nodes share the same gra- $773$  dient color legend used in the other tree nodes. Thus, to differ- entiate them, we use half of the height of the non pruned nodes for their representation.

 Besides the spatial aggregation of computational load per node of the elimination tree, we also aggregate the behavior within a node in user-configurable time intervals (represented  $_{749}$  by the color gradient). These aggregations help to handle cases $_{781}$  where tasks are too numerous, and application makespan is very long. In Figure 11.(A), the time interval for the aggregation is  $753$  100ms. Combined, both spatial and temporal aggregations pro-vide a clearer behavior view maintaining temporal details.

Furthermore, we can represent other aspects of the application in this tree plot, like the communication tasks between parent and child nodes and the anomalous tasks' location. The black rectangles (inset within each tree node line) in Figure  $11.(A)$  represent the tree's communication, which comes from the assembly of the contribution block of a child in its par-<sup>760</sup> ent front (such situations are not very frequent in this example but can be more clearly seen in Figure 14 for example). We use the raw communication tasks duration to represent them with transparency to know when we have a higher concentration of these tasks, which also has half of the height of its node representation to avoid a complete overlap in the plot. Lastly, the <sup>766</sup> elimination tree plot can also depict the anomalous task location in space and time related to the tree as dots inside the node's computation marker, following the Gantt chart tasks' colors to identify their type.

By evidencing where are the computations, initializations, communications, and anomalies, our elimination tree panel shows precisely how the scheduler traverses the tree, including the prioritized or postponed paths or nodes. This panel also depicts the three levels of parallelism: the tree parallelism when representing concurrent nodes in different Y positions, the node <sup>776</sup> parallelism with the color gradient, and the interlevel paral-<sup>777</sup> lelism by depicting overlapping computations between parent and child nodes. We can use this complete elimination tree view, allied to all the other plots, to identify specific application moments and have a clear view of its behavior. Also, one can promptly see if the tree is tall, short, thin, or wide. The tree structure impacts the number of available tasks, memory consumption, and how the scheduler traverses the tree to provide enough parallelism, serving as a general signature of how <sup>785</sup> scheduling decisions evolve during the execution.

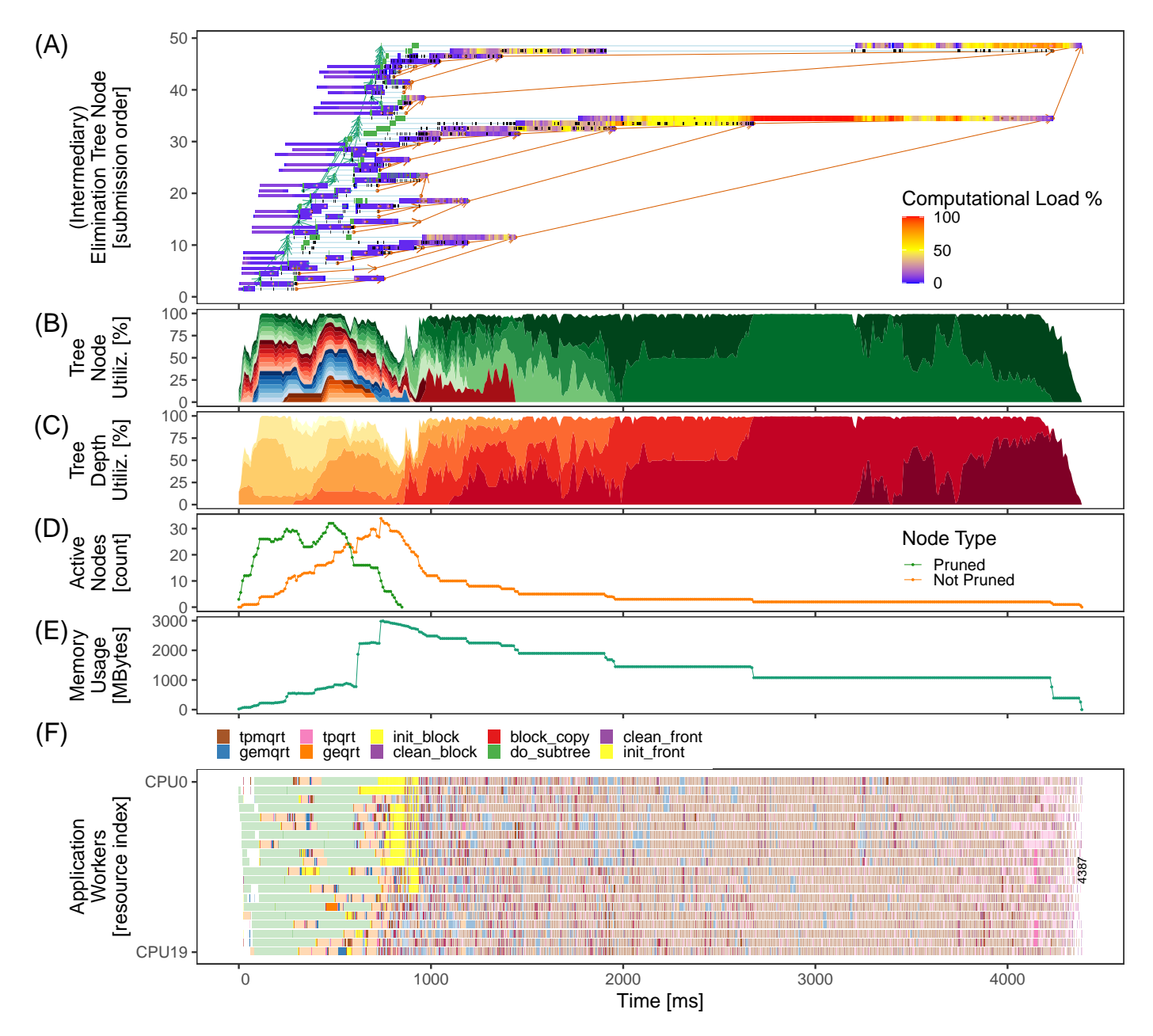

Figure 11: Overview of visualization panels tailored for the elimination tree, using the e18 matrix on hype as an example. The elimination tree panel (A) shows the tree structure and the computational signature along time. Panels (B) and (C) depict the resource utilization by the computational tasks highlighting the usage per tree node and tree depth. Panels (D) and (E) show the number of parallel and sequential active nodes in memory, and the memory used by these nodes. For reference, we also depict Panel (F), a classical gantt-chart.

### <sup>786</sup> *Auxiliary Panels: Node and Depth Resource Usage*

 The elimination tree panel is handy to indicate details of how the multifrontal method evolves, but it lacks an aggregated view of computational power. In this sense, two additional panels provide a more succinct view of how much computing power is dedicated to processing each elimination tree node. The panel of Figure 11.(B) indicates the tree node parallelism, that is, the  $804$  cumulative resource utilization of the computational tasks asso- ciated with each elimination tree node (colors) as a function of time. Alternatively, the panel of Figure 11.(C) provides an op-807 tion to fill colors of the same plot using the tree node depth (the tree distance from the root node), illustrating how the sched-

<sup>798</sup> uler traversed the tree concerning this depth property. The node panel colors purely differentiate one tree node from another, not identifying each node individually. So the node panel reuses colors to represent nodes without overlapping task executions. However, for the depth panel, the color scale has a meaning that represents the distance from the root, represented with a darker color. For both panels, we temporally aggregate the time spent in computational tasks in user-configurable intervals to define the resource usage of a given elimination tree node or depth (100ms in this case). When combined with elimination tree visualization (see Figure 11. $(A)$  for an example), this plot's specific shape can be considered a signature of the scheduler 810 regarding other application properties like task priorities, mem-845 811 ory availability. We can see, for instance, how computing power 846 812 tackles the parallelism of the tree structure.

<sup>813</sup> *Auxiliary Panels: Active Nodes and Memory Usage*

 $814$  Tree traversal may significantly impact memory consump- $856$ 815 tion, and memory consumption restrictions can have a signifi-851 816 cant impact on tree traversal. The available parallelism and tree<sup>852</sup> 817 traversal are very dependent on these memory-related aspects, 853 <sup>818</sup> making the visualization of this information relevant to appli-<sup>854</sup> 819 cation analysis.

820 In the multifrontal method, the child nodes need to merge  $821$  their contribution blocks to their parent node. This dependency  $\frac{1}{822}$  implies that all nodes involved in this operation must be present 823 on memory at that moment. Because memory is a finite re-824 source, such applications can easily consume a large portion of  $825$  the available memory. Panels (D) and (E) of Figure 11 provide 826 a summary to understand better how the number of in-memory<sup>86</sup> 827 active nodes and current memory usage evolves through exe-82 828 cution time. Since QR\_mumps can work with memory usage<sup>863</sup> 829 constraints to keep memory usage under control, these panels<sup>864</sup> 830 help understand how the application handles memory-related<sup>8</sup>  $831$  issues in scenarios with a memory constraint. The two lines in <sup>882</sup> the in-memory active nodes panel indicate whether these tree<sup>867</sup> 833 nodes are sequential (pruned by the application) or parallel tree<sup>868</sup>  $834$  nodes. Depending on the traversal of the tree, it is normal that  $868$ 835 sequential nodes only exist at the beginning of the execution  $\frac{836}{876}$  because they are the leaves of the tree. That is the case shown  $837$  in Figure 11.(D).

#### <sup>838</sup> *5.2. Case 1: Evaluating fill-reducing Ordering Operations*

839 The most obvious use for our tree visualization is the anal-876 840 ysis of the fill-reducing ordering operations performed in the<sup>877</sup> 841 matrices in the analysis phase. In this work, we have used the<sup>878</sup> 842 Metis and Scotch fill-reducing ordering packages. Figure 12<sup>879</sup>  $\frac{843}{843}$  shows the tree structure plot for two executions with the same  $\frac{880}{881}$ 844 parameter configurations, except for the ordering.

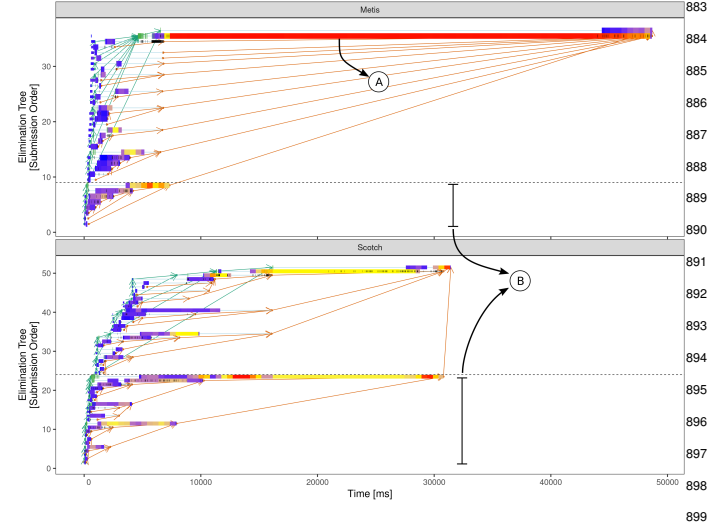

Figure 12: Metis against Scotch ordering for ch8-8-b3 matrix in Hype Machine.<sub>900</sub>

The factorization time for these two executions is different because the total number of floating-point operations to perform <sup>847</sup> the factorization is different. Beyond this difference, we can see 848 that their structure is quite different too. If we observe the par-849 titioning, we instantly notice that the Metis ordering produced a poorly balanced tree, with few small nodes and a huge node that dominates the application execution pointed by  $(A)$ . On the other hand, Scotch produced a more balanced tree with more nodes, dividing the computational load better, as highlighted by the comparison in  $(B)$ , where the dashed lines cut both elimination trees at level 2. They have in common that they produced very few pruned nodes for the do\_subtree tasks and a small node at the root. Such visualization might help application de-<sup>858</sup> velopers and analysts relate a specific ordering algorithm and its generated tree structure to application performance.

#### <sup>860</sup> *5.3. Case 2: The Influence of the Memory Limitation*

For all experiments so far, we have noticed that, except in cases where the memory peak threshold is particularly limiting, the QR\_mumps application can keep the performance very similar to cases without memory usage restrictions and even provide better results sometimes. This effect has been discussed by [19], but now, we can observe the interplay between the memory limitations and the elimination tree exploration by the scheduler. Figures 11 and 13 show two different executions with the factorization of the e18 matrix using the Metis reordering in the Hype Machine. The only difference between them is that the former depicts a case without memory limitation (the peak is 3GBytes), while the latter depicts the execution when limiting the memory 873 to the sequential peak ( $\approx$ 1.4GBytes). The makespan compari-<sup>874</sup> son between the unlimited (Figure 11) and limited (Figure 13) 875 executions indicates that the latter is insignificantly degraded but their internal structures are very different. Without limit, we observe in Figure 11 that the entire tree is allocated early in the execution. When limiting memory usage, memory allocations are delayed until the last moments of the factorization, as illustrated in Figure 13. This exploration impacts the available tree-parallelism. In Figure  $13.(B)$ , we observe that around <sup>882</sup> 1.5 seconds of execution, half of the tree intermediary nodes 883 were not touched yet by the execution with memory constraint, <sup>884</sup> while the unlimited case has started and even finished comput-<sup>885</sup> ing many other nodes.

We can see in Figure 13  $(A.1)$  that in the beginning of the <sup>887</sup> execution, tree-level parallelism is available, as shown by the <sup>888</sup> many colors that appear in the resource usage per node plot. 889 The bottom part of the tree is composed of many small nodes, <sup>890</sup> indicating a tree that is sufficiently wide to provide enough parallel work to application workers. Furthermore, in  $(A.2)$ , we 892 observe that the vast majority of the nodes active in memory 893 are pruned nodes, which is also presented by the number of  $do$ \_subtree tasks in  $(A.3)$ . The  $(B)$  and  $(C)$  areas point out <sup>895</sup> to multiple delays in node allocation imposed by the mem-<sup>896</sup> ory constraint parameter. For example, we can see how the 897 freeing of the node pointed in (B.1) allows the allocation of many other nodes. The amount of memory initialization tasks 899 (init\_front and init\_block) reduces the compute resource utilization as shown in  $(B.2)$ . The memory usage plot in  $(B.3)$ 

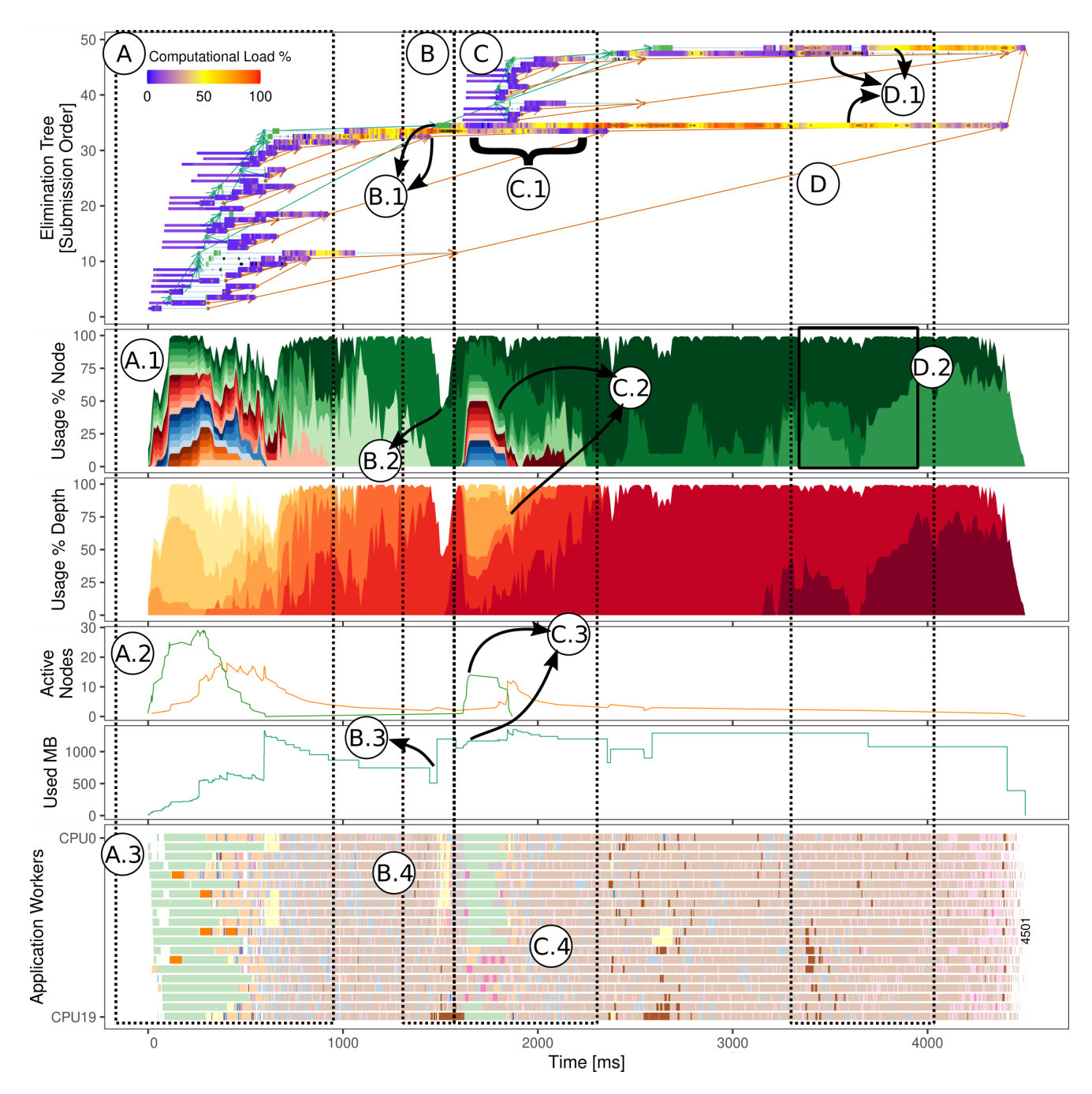

Figure 13: Tree-related plots and the Gantt chart for an execution of matrix e18 in Hype machine.

901 depicts exactly when the memory becomes available. Because<sub>913</sub> 902 the newly allocated node would use much memory, it had to<sub>914</sub> 903 wait for some other node to free the needed memory. All these<sub>915</sub> 904 memory initialization tasks can also be seen in the Gantt chart<sub>916</sub> 905 in (B.4, yellow color) but would be hard to interpret without 906 the tree view. A similar case appear in the  $(C)$  area, where the  $_{918}$ 907 set of nodes  $(C.1)$  get delayed because the execution has al- $_{919}$ 908 ready reached the memory limit (C.3). We confirm that most of  $_{920}$ 909 the nodes are the leaves of the tree (C.2), as also shown by the  $_{921}$ 910 do\_subtree tasks in green (C.4). In the last scenario (D),  $in_{922}$  $911$  (D.1) and (D.2), we can observe how the application can over- $_{923}$ 912 lap computations between the last three dependent nodes of the  $_{924}$ 

tree. This is possible thanks to the finer-grained tree partitioning using a DAG structure as already discussed in Section 2.1.

Interestingly, the memory restriction distributes the execution of memory-bound operations (such as do\_subtree tasks) throughout the execution, which generally improves the locality efficiency and could have provided a similar effect as when using a small number of cores dedicated to memory-bound tasks, as previously discussed in Section 4.5. Unfortunately, delaying subtree initialization (the yellow areas) seems to significantly impact tpmqrt tasks (as indicated by the many outliers simultaneous). Relaxing a bit the memory constraint could allow to spread a bit more these initialization tasks throughout the exe925 cution and to limit their influence on the other tasks.

#### <sup>926</sup> *5.4. Case 3: Identifying Task Priority Issues*

 $_{927}$  The elimination tree panel, as described in Figure 11 (A),  $_{982}$ 928 can be used to compare different schedulers' behavior while <sup>929</sup> traversing the tree for diverse hardware and software configu-930 rations. In Figure 14, we compare the performance of the lws<sup>3</sup> 931 against the prio scheduler for the degme matrix using the Metis' 932 ordering without memory limitation in the Tupi Machine using 933 only CPUs. We can observe that the makespan is lower for the 934 lws scheduler and the bad scheduling decisions of prio are 935 clear from the Gantt-charts although the reason why such deci-936 sions are taken is not really clear. As pointed in (A), it seems 937 that the prio scheduler focuses computations on one node at 938 a time. This is due to the fact that QR\_mumps assigns increas-939 ing priorities according to the tree node submission order and<sup>91</sup> 940 that the prio scheduler has a single central ready task queue<sup>995</sup> 941 which sorts all tasks according to the basic tree node priority.<sup>996</sup> 942 Another noticable behavior of the prio scheduler is pointed in 943 (B), where there seems to be a clear communication pattern. 944 Indeed the block\_copy and init\_\* tasks are systematically<sup>999</sup>  $945$  scheduled after the final computations of a tree node as they  $_{946}$  have a lower priority, which regularly delays the child and par $_{1002}^{1001}$ 947 ent communications.

948 While restricting computations to one or a few tree nodes<sup>1003</sup> <sup>949</sup> at a time may improve spatial data locality, the restriction in 950 communication reduces the availability of the tree and inter-951 level parallelism compared to what is achieved by lws which 952 efficiently exploits the interlevel parallelism computation of the<sup>1007</sup> 953 last elimination tree nodes in the area highlighted by  $(C)$ , and  $1008$  $954$  the tree parallelism in (D). The lws scheduler explores more 955 tree parallelism and interlevel parallelism, making node com-956 putations last longer, which in this specific case is beneficial<sup>011</sup>  $\frac{1}{957}$  because the lack of tree parallelism at the end of the appli- $\frac{1}{1013}$ <sup>958</sup> cation is compensated by the interlevel parallelism and gives 959 lws a clear advantage over the prio scheduler. This case 960 provides an excellent example of how the exploitation of the<sup>1015</sup> 961 application data structures with the performance visualization<sup>1016</sup> 962 shows clearly what is happening and can help developers de-<sup>963</sup> vise smarter scheduling strategies.

#### <sup>964</sup> *5.5. Case 4: Resource Usage of two Runtime Schedulers*

965 In this section, we compare the dmda and heteroprio. 966 schedulers using as input the TF17 matrix reordered with<sub>023</sub> 967 Scotch, in a scenario with memory limitation in the Hype<sub>024</sub> 968 Machine. Figure 15 depicts such a comparison betweenozs 969 heteroprio (top panels) and dmda (bottom) with the elimi+026 970 nation tree panel, workers, and ready tasks panels. The Ganttozz 971 charts allow to readily observe that the makespan of the dmda<sub>028</sub> 972 is ≈8.5% smaller than that of heteroprio and suggest that the<sub>029</sub> 973 main flaws of heteroprio happened in (B.2) and (C.2) where 974 many resources are idling. Yet, the reason behind this behavior<sub>031</sub> 975 remains unclear and a closer inspection to all the other panels<sub>032</sub> 976 will allow to reveal that this idling is part of the reason only. 1033 977 The panel on the bottom of the Figure depict the GFlops034

978 throughput difference between the two schedulers, with the redoss

979 (resp. blue) color highlighting when heteroprio (resp. dmda) <sup>980</sup> scheduler has completed more flops. Although heteroprio <sup>981</sup> has a slightly better start than dmda, as shown with the red line in the left part of the rectangle  $(A)$ , the advantage quickly changes in favor of dmda, slowly and constantly increasing the difference over time until the moment where heteroprio leaves many idle resources, which leads to an even steeper increase in the difference for dmda. Since in the first 13 seconds, both schedulers have many available tasks and seem to explore the tree roughly in the same way, the only reason why dmda would go faster than heteroprio is that it makes a better use of available resources. Similarly to what was proposed by [11] in the dense case, we can compute the optimal allocation of tasks to CPUs and GPUs when ignoring all dependencies using our performance model for all kernel types. This absolute lower bound is depicted with a vertical line Area Bound Estimation (ABE) in the gantt-chart and allows to see that dmda is quite close to the optimal and is mostly limited by the lack of parallelism at the very end of the execution. We can also see from the CPU/GPU division provided on the right for the main task types (gemqrt and tpmqrt) that dmda makes a better usage of resources in general and ultimately makes decisions that are closer to that of the ABE. In the ideal allocation, only the costlier tmpqrt tasks (with  $\approx 3$ GFlops) should be allocated on <sup>1003</sup> GPU resources. The dmda scheduler only takes myopic decisions but comes closer to this decision than heteroprio. A similar interpretation works for the gemqrt tasks as well, except that no tasks of this type should ideally be run on the GPUs. Overall, the heteroprio scheduler uses a very naive cost model and disregards the theoretical GFlops cost of every task, thereby using GPUs even for tasks with a very low GFlop count for which CPUs are more suited. The dmda scheduler, on the other hand, is equipped with our performance model and better differentiates the situations where CPU contribution is interesting. This explanation is the reason why the dmda scheduler manages to move faster along the tree than heteroprio although it is not directly visible from the Gantt charts.

<sub>016</sub> Coming back to the more obvious idling situation of heteroprio in B.2, one can notice that it corresponds to a situation where there are relatively few ready tasks (although there <sup>1019</sup> are way enough tasks to keep all CPUs busy in the beginning <sup>1020</sup> as can be seen from the Ready Tasks panel). It is interesting <sup>1021</sup> to note, by looking for the corresponding part of the tree, that a similar situation occurs in B.1 for dmda although it is way less visible. This lack of ready tasks mainly comes from the memory limitation imposed to this execution and perfectly correlates with the beginning of a new elimination tree node as shown by the arrows towards the elimination tree panel. The heteroprio scheduler manages very poorly the lack of ready tasks when deciding to not use the CPUs because it globally considers that CPU are 25 times slower than GPUs. That is not the case for the dmda schedulers that manages to exploit CPUs in this difficult situation.

Finally, we can also observe differences at the end, when both runs are working in the last elimination tree node. As shown by the C.1 and C.2 annotations, the slope of the idle time in the end is much steeper for dmda indicating that once again it makes a

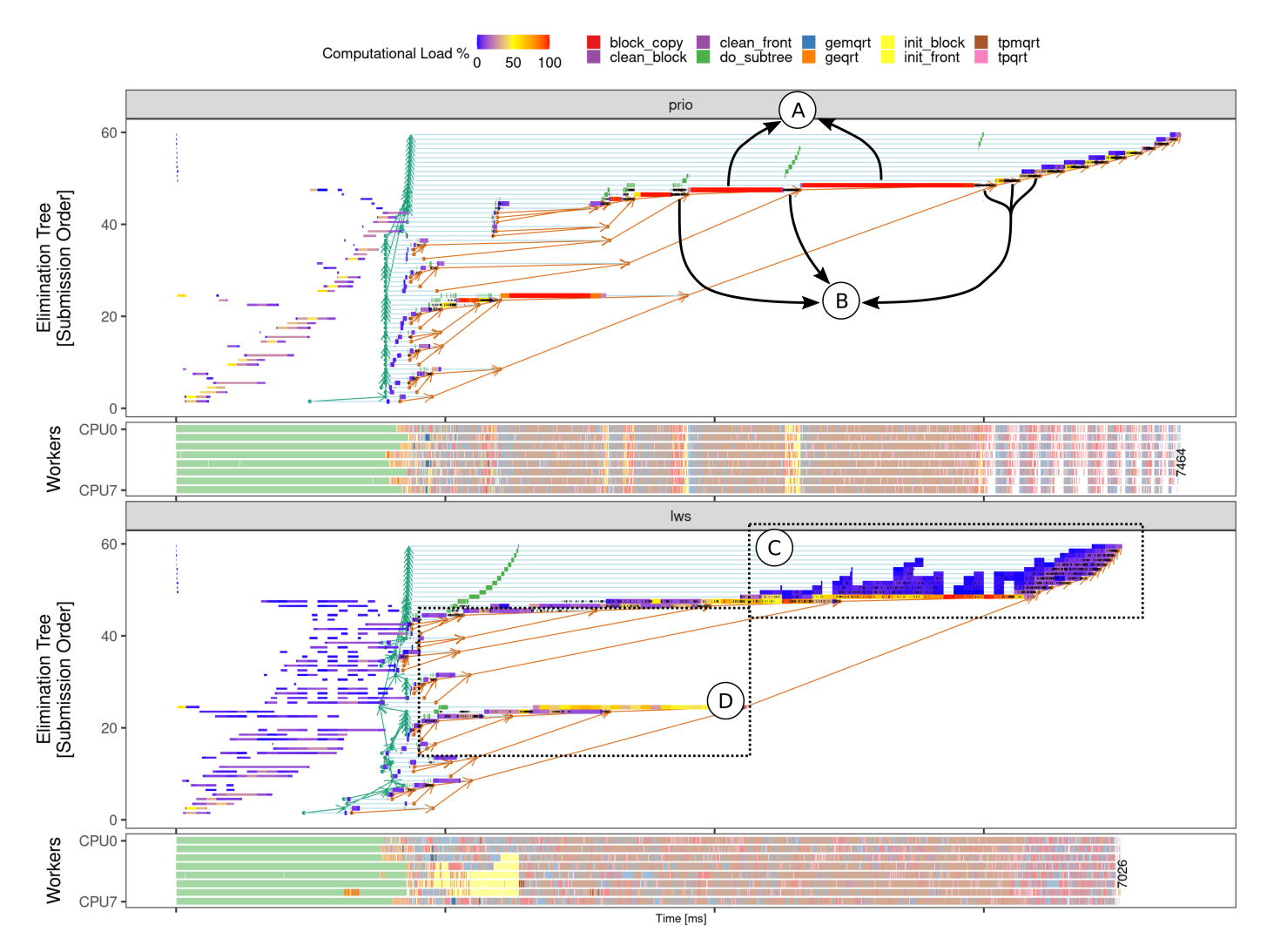

Figure 14: Comparing prio (top, with the elimination tree and gantt-chart) and lws (bottom) schedulers for the degme matrix in the Tupi Machine.

<sup>1036</sup> better usage of resources than heteroprio.

1037 The comparison illustrated in Figure 15 demonstrates theose usefulness of the elimination tree panel to understand the per- formance of such complex applications. We can indeed correlate the elimination tree events and the workers resource usage. For instance, the idle time shown in the B markers correlate  $_{1042}$  with the elimination tree nodes. Because of the memory  $\lim_{\tau_{1061}}$  tation, the application is incapable to release more tasks to be executed. This behavior clearly suggests to release the mem $_{7063}$  ory limitation. When doing so the idle time indeed disappears but the memory-intensive task interference illustrated in Sec $_{7065}$ 1047 tion 4.5 unfortunately comes back. This interplay suggests the<sub>066</sub> 1048 need for a finer control of the memory limitation, active in the<sub>067</sub> beginning but relaxed toward the end.

#### <sup>1050</sup> 6. Conclusion

1051 This work presented new performance visualization panels<sub>072</sub> 1052 and techniques that were added to the StarVZ tool. The task re-1073 <sup>1053</sup> gression modeling for performance analysis and these new pan-<sup>1054</sup> els are related to the irregularity of sparse factorization applica-

<sup>1055</sup> tions and the elimination tree structure from the multifrontal method. These panels give the specialists an applicationspecific performance point of view. At the same time, the anomalous task detection mechanism for irregular tasks proved its usefulness to help identify performance issues in many levels of an application.

We have seen that combining our proposed techniques can help us identify problems on different levels. At the runtime level, for example, we have the task submission interference. The overhead states associated with the anomalous task revealed the tracing flush problem and the block\_copy task priorities related to the different runtime schedulers, which led to unwanted behavior in the application regarding the DAG/tree <sup>1068</sup> traversal. At the application level, we can have a set of pa-<sup>1069</sup> rameters that degrade application performance, like memory <sup>1070</sup> consumption control, which leads to other side effects such as <sup>1071</sup> reducing the task's locality efficiency, increasing cache misses and task duration. The later effect is captured by fitting multiple models in the data, which help us automatically detecting those regions and also can help to provide better simulations. Furthermore, we have seen that some anomalies may come from

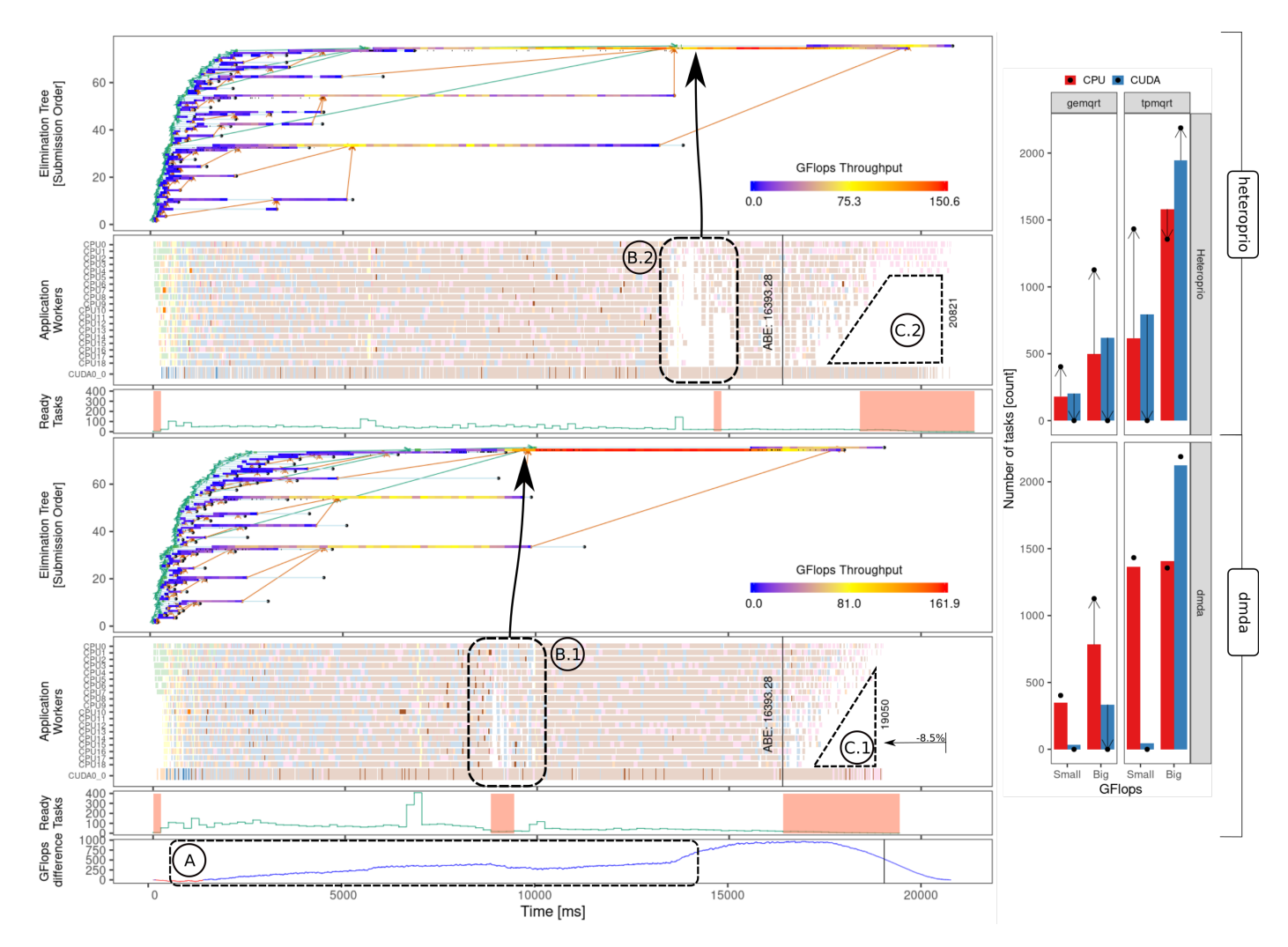

Figure 15: Left: a comparison of the application behavior when using the heteroprio (top, with the elimination tree, gantt-chart and ready tasks) and dmda (middle) schedulers, with the GFlops difference between them (bottom); Right: GFlops histograms per resource type (CPU and CUDA) for two task types (gemqrt and tpmqrt) for the heteroprio (top) and dmda (bottom) schedulers, including the ABE target as points and arrow pointing to them (to decict distance from such an ideal case).

<sup>1076</sup> the workload given to the application, changing the task data <sup>1077</sup> blocks content, and the way the underlying architecture handles <sup>1078</sup> denormal numbers impacts performance.

1079 The information used to create these multifrontal method<sup>-1097</sup> related visualizations can be commonly found in implementa $\frac{10080}{1099}$  tions of the method, which helps to make the workflow generic 1081 tions of the method, which is a property of the model of the multifrontal-based applications than CHOCRT to them are the sparse factorization methods for the  $Q_{102}$ anomalies detection.

 Using the developed analysis and visualization techniques in<sub>104</sub> 1086 other scenarios like with multi computational nodes or other  $ap_{\overline{1}_{105}}$  plications may reveal other interesting contributions, helping to  $10^{108}$  understand application performance in even more challenging 1089 scenarios. Also, there are some opportunities to develop panels<sub>ing</sub> 1090 to relate tree computation to NUMA nodes and PAPI hardware. counters. In addition, we consider exploring these performance visualization techniques in other task-based sparse solvers that implement the multifrontal method, such as the Cholesky and LU factorization of PaStiX.

#### **Acknowledgements**

This research was financed in part by the Coordenação de Aperfeiçoamento de Pessoal de Nível Superior - Brasil (CAPES) - Finance Code 001, the National Council for Scientific and Technological Development (CNPq), and the projects: FAPERGS (Data Science – 19/711-6, MultiGPU 16/354-8, and GreenCloud –  $16/488-9$ ), the CNPq project  $447311/2014-$ 0, the CNPq scholarships 131347/2019-5 and 141971/2020-7, <sup>1103</sup> the CAPES/Brafitec EcoSud 182/15, and the CAPES/Cofecub 899/18. The companion material of this paper, including experimental details, source code, and code snippets to regenerate figures, is hosted by ZENODO, for which we are also grateful. We finally thank Alfredo Buttari, Emmanuel Agullo, and Abdou Guermouche for the fruitful discussions we had along these years in the context of the  $qr$  mumps application.

#### <sup>1110</sup> References

- 1111 [1] [Software Release] G. Karypis, V. Kumar, and  $A_{\text{int}}$  $1112$  Gladky, *METIS* version 5.1.0, Feb. 2021. swhip:  $\langle \text{swh} \rangle$ 1113 1: rev : ce7fd39dec097f7fb5fa661260ee13b48088  $1114$  [73e7](http://archive.softwareheritage.org/swh:1:rev:ce7fd39dec097f7fb5fa661260ee13b4808873e7)).
- <sup>1115</sup> [2] [Software Release] C. Augonnet et al., *StarPU* ver-1116 sion devel, Oct. 2020. swhip:  $\langle \text{swh} : 1 : \text{rev} : \text{cc} \delta d6 \cdot \delta \rangle$ <sup>1117</sup> [fea87e825b90631bd9a164082cbb1ae5b ; origin = h](http://archive.softwareheritage.org/swh:1:rev:cc8d6e7fea87e825b90631bd9a164082cbb1ae5b;origin=https://gitlab.inria.fr/starpu/starpu.git;visit=swh:1:snp:7a6c8616d125a4aa5d5b639cce8623e7c6b7e8ba) 1118 ttps://gitlab.inria.fr/starpu/starpu.git;  $v^{171}$ 1119 **[isit=swh:1:snp:7a6c8616d125a4aa5d5b639cce8](http://archive.softwareheritage.org/swh:1:rev:cc8d6e7fea87e825b90631bd9a164082cbb1ae5b;origin=https://gitlab.inria.fr/starpu/starpu.git;visit=swh:1:snp:7a6c8616d125a4aa5d5b639cce8623e7c6b7e8ba)**<sup>172</sup> 1120 [623e7c6b7e8ba](http://archive.softwareheritage.org/swh:1:rev:cc8d6e7fea87e825b90631bd9a164082cbb1ae5b;origin=https://gitlab.inria.fr/starpu/starpu.git;visit=swh:1:snp:7a6c8616d125a4aa5d5b639cce8623e7c6b7e8ba)).

<sup>1121</sup> [3] [Software Release], *gcc* version 8.4.0, Mar. 2020.

 [4] [Software Release] L. Mello Schnorr, V. Garcia Pinto, M. C. Miletto, and L. Leandro Nesi, *StarVZ* ver-1124 sion 0.4.0, 2020. swhip:  $\langle \text{swh}:1:\text{dir}:10c1ac0d164a_{178}$ [5771132468ac2a4aa4eca1169467](http://archive.softwareheritage.org/swh:1:dir:10c1ac0d164a5771132468ac2a4aa4eca1169467)).

<sup>1126</sup> [5] [Software Release], *OpenBLAS* version 0.3.9, Mar. 2020.

- $1127$  [6] L. Leandro Nesi, S. Thibault, L. Stanisic, and L. Mello<sup>181</sup> 1128 Schnorr. "Visual Performance Analysis of Memory Be<sup>4182</sup> 1129 havior in a Task-Based Runtime on Hybrid Platforms"1183 <sup>1130</sup> In: *2019 19th IEEE*/*ACM International Symposium on* <sup>1131</sup> *Cluster, Cloud and Grid Computing (CCGRID)*. 2019.
- 1132 [7] M. C. Miletto and L. Schnorr. "OpenMP and StarPU<sup>186</sup> <sup>1133</sup> Abreast: the Impact of Runtime in Task-Based Block QR <sup>1134</sup> Factorization Performance". In: *Anais do XX Simpósio* <sup>1135</sup> *em Sistemas Computacionais de Alto Desempenho*. SBC. <sup>1136</sup> 2019.
- 1137 [8] I. Oz, M. K. Bhatti, K. Popov, and M. Brorsson.<sup>1191</sup> <sup>1138</sup> "Regression-Based Prediction for Task-Based Program<sub>192</sub> <sup>1139</sup> Performance". In: *Journal of Circuits, Systems and Com-*<sup>1140</sup> *puters* 28.04 (2019).
- 1141 [9] [Software Release] F. Pellegrini, C. Chevalier, S.1195 1142 Fourestier, J.-H. Her, C. Lachat, A. Jacques, and L!196 1143 Scarano, *SCOTCH* ver[s](http://archive.softwareheritage.org/swh:1:dir:d86bd752ba36f07295c468c869469c4304853120;origin=https://gitlab.inria.fr/scotch/scotch;visit=swh:1:snp:01909a42259b0ea9b619ce4abab3d2642773ff79;anchor=swh:1:rev:6ac391912e21820e71748153d0f4e5107e628352)ion 6.0.8, Aug. 2019. swhip:  $\langle$  \$<sup>197</sup> 1144 [wh:1:dir:d86bd752ba36f07295c468c869469c430](http://archive.softwareheritage.org/swh:1:dir:d86bd752ba36f07295c468c869469c4304853120;origin=https://gitlab.inria.fr/scotch/scotch;visit=swh:1:snp:01909a42259b0ea9b619ce4abab3d2642773ff79;anchor=swh:1:rev:6ac391912e21820e71748153d0f4e5107e628352)<sup>198</sup> <sup>1145</sup> [4853120;origin=https://gitlab.inria.fr/sco](http://archive.softwareheritage.org/swh:1:dir:d86bd752ba36f07295c468c869469c4304853120;origin=https://gitlab.inria.fr/scotch/scotch;visit=swh:1:snp:01909a42259b0ea9b619ce4abab3d2642773ff79;anchor=swh:1:rev:6ac391912e21820e71748153d0f4e5107e628352) 1146 [tch/scotch;visit=swh:1:snp:01909a42259b0ea](http://archive.softwareheritage.org/swh:1:dir:d86bd752ba36f07295c468c869469c4304853120;origin=https://gitlab.inria.fr/scotch/scotch;visit=swh:1:snp:01909a42259b0ea9b619ce4abab3d2642773ff79;anchor=swh:1:rev:6ac391912e21820e71748153d0f4e5107e628352)<sub>200</sub> 1147 9b619ce4abab3d2642773ff79; anchor=swh:1:rev<sub>2014</sub> 1148 [:6ac391912e21820e71748153d0f4e5107e628352](http://archive.softwareheritage.org/swh:1:dir:d86bd752ba36f07295c468c869469c4304853120;origin=https://gitlab.inria.fr/scotch/scotch;visit=swh:1:snp:01909a42259b0ea9b619ce4abab3d2642773ff79;anchor=swh:1:rev:6ac391912e21820e71748153d0f4e5107e628352)).
- <sup>1149</sup> [10] I. Duff, J. Hogg, and F. Lopez. "Experiments with 1150 sparse Cholesky using a sequential task-flow implemen<sub>7204</sub> <sup>1151</sup> tation". In: *Numerical Algebra, Control* & *Optimization* <sup>1152</sup> 8.2 (2018).
- 1153 [11] V. Garcia Pinto, L. Mello Schnorr, L. Stanisic, A.<sup>207</sup> <sup>1154</sup> Legrand, S. Thibault, and V. Danjean. "A visual per- $1155$  formance analysis framework for task-based parallel ap $_{1209}$ <sup>1156</sup> plications running on hybrid clusters". In: *CCPE* 30.18 <sup>1157</sup> (2018).
- $1158$  [12] E. Agullo, O. Aumage, B. Bramas, O. Coulaud, and S<sup>1212</sup> <sup>1159</sup> Pitoiset. "Bridging the gap between OpenMP and task-1160 based runtime systems for the fast multipole method"<sup>1214</sup> <sup>1161</sup> In: *IEEE Transactions on Parallel and Distributed Sys-*<sup>1162</sup> *tems* 28.10 (2017).
- <sup>1163</sup> [13] G. Ceballos, T. Grass, A. Hugo, and D. Black-Schaffer. <sup>1164</sup> "Taskinsight: Understanding task schedules effects on memory and performance". In: Proceedings of the <sup>1166</sup> *8th International Workshop on Programming Models* and Applications for Multicores and Manycores. ACM. 2017.
	- <sup>1169</sup> [14] I. S. Duff, A. M. Erisman, and J. K. Reid. *Direct methods* for sparse matrices. Oxford University Press, 2017.
- [15] J. V. Lima, I. Raïs, L. Lefèvre, and T. Gauthier. "Performance and energy analysis of openmp runtime systems with dense linear algebra algorithms". In: 2017 <sup>1174</sup> *International Symposium on Computer Architecture* <sup>1175</sup> *and High Performance Computing Workshops (SBAC-*<sup>1176</sup> *PADW)*. IEEE. 2017.
- [16] E. Agullo, A. Buttari, A. Guermouche, and F. Lopez. "Implementing multifrontal sparse solvers for multicore <sup>1179</sup> architectures with sequential task flow runtime systems". In: *Acm transactions on mathematical software (toms)* 43.2 (2016).
	- [17] T. A. Davis, S. Rajamanickam, and W. M. Sid-Lakhdar. "A survey of direct methods for sparse linear systems". In: *Acta Numerica* 25 (2016).
	- [18] A. Huynh, D. Thain, M. Pericàs, and K. Taura. "DAGViz: a DAG visualization tool for analyzing taskparallel program traces". In: Proceedings of the 2nd <sup>1188</sup> *Workshop on Visual Performance Analysis*. 2015.
- [19] F. Lopez. "Task-based multifrontal OR solver for het-<sup>1190</sup> erogeneous architectures". PhD thesis. Université de Toulouse, Université Toulouse III-Paul Sabatier, 2015.
- [20] L. Stanisic, E. Agullo, A. Buttari, A. Guermouche, A. Legrand, F. Lopez, and B. Videau. "Fast and Accu-<sup>1194</sup> rate Simulation of Multithreaded Sparse Linear Algebra Solvers". In: 21st IEEE International Conference on Parallel and Distributed Systems, *ICPADS* 2015, Mel-<sup>1197</sup> *bourne, Australia, December 14-17, 2015*. IEEE Computer Society, 2015, pages 481–490.
	- [21] M. Wittmann, T. Zeiser, G. Hager, and G. Wellein. "Short note on costs of floating point operations on current x86-64 architectures: Denormals, overflow, underflow, and division by zero". In: *arXiv preprint* <sup>1203</sup> *arXiv:1506.03997* (2015).
- [22] H. Casanova, A. Giersch, A. Legrand, M. Quinson, and F. Suter. "Versatile, scalable, and accurate simulation of <sup>1206</sup> distributed applications and platforms". In: *Journal of* Parallel and Distributed Computing 74.10 (2014).
- [23] K. E. Isaacs, A. Giménez, I. Jusufi, T. Gamblin, A. Bhatele, M. Schulz, B. Hamann, and P.-T. Bremer. "State <sup>1210</sup> of the Art of Performance Visualization". In: *EuroVis -* <sup>1211</sup> *STARs*. Edited by R. Borgo et al. The Eurographics Association, 2014. ISBN: 978-3-03868-028-4.
- [24] E. Wang, Q. Zhang, B. Shen, G. Zhang, X. Lu, Q. Wu, and Y. Wang. "Intel math kernel library". In: *High-*<sup>1215</sup> *Performance Computing on the Intel*® *Xeon Phi*™. <sup>1216</sup> Springer, 2014.
- <sup>1217</sup> [25] E. Agullo, A. Buttari, A. Guermouche, and F. Lopez. 1218 "Multifrontal QR factorization for multicore architec-1270 <sup>1219</sup> tures over runtime systems". In: *European Conference* <sup>1220</sup> *on Parallel Processing*. Springer. 2013.
- $1221$  [26] A. Buttari. "Fine-grained multithreading for the multi-1273 <sup>1222</sup> frontal QR factorization of sparse matrices". In: *SIAM* <sup>1223</sup> *Journal on Scientific Computing* 35.4 (2013).
- <sup>1224</sup> [27] C. F. Van Loan and G. H. Golub. *Matrix computations* <sup>1225</sup> *fourth edition*. Johns Hopkins University Press Balti-<sup>1226</sup> more, 2013.
- <sup>1227</sup> [28] Z. Xianyi. *OpenBLAS: An optimized BLAS library*. 2013. 1228 URL: [http : / / www . openblas . net/](http://www.openblas.net/) (visited on<sup>280</sup>  $1229$  05/15/2020).
- 1230 [29] K. Coulomb, A. Degomme, M. Faverge, and F. Tra<sup>1282</sup> 1231 hay. "An open-source tool-chain for performance anal<sup>1283</sup> <sup>1232</sup> ysis". In: *Tools for High Performance Computing 2011*. <sup>1233</sup> Springer, 2012.
- 1234 [30] R. Keller, S. Brinkmann, J. Gracia, and C. Niethammer.<sup>1286</sup> <sup>1235</sup> "Temanejo: Debugging of thread-based task-parallel<sup>287</sup> <sup>1236</sup> programs in starss". In: *Tools for High Performance* <sup>1237</sup> *Computing 2011*. Springer, 2012.
- 1238 [31] C. Augonnet, S. Thibault, R. Namyst, and P.-A. Wacre<sup>1290</sup> <sup>1239</sup> nier. In: *Concurrency and Computation: Practice and* <sup>1240</sup> *Experience* 23.2 (2011).
- <sup>1241</sup> [32] A. Duran, E. Ayguadé, R. M. Badia, J. Labarta, L. Mar-1242 tinell, X. Martorell, and J. Planas. "Ompss: a proposal for  $12^{294}$ <sup>1243</sup> programming heterogeneous multi-core architectures". <sup>1244</sup> In: *Parallel processing letters* 21.02 (2011).
- 1245 [33] R. Nath, S. Tomov, and J. Dongarra. "Accelerating<sup>297</sup> <sup>1246</sup> GPU Kernels for Dense Linear Algebra". In: *Proceed-*<sup>1247</sup> *ings of the 2009 International Meeting on High Per-*<sup>1248</sup> *formance Computing for Computational Science, VEC-*<sup>1249</sup> *PAR'10*. Berkeley, CA: Springer, June 2010.
- <sup>1250</sup> [34] A. Buttari, J. Langou, J. Kurzak, and J. Dongarra. "A <sup>1251</sup> class of parallel tiled linear algebra algorithms for multi-<sup>1252</sup> core architectures". In: *Parallel Computing* 35.1 (2009).
- 1253 [35] P. Cicotti, X. S. Li, and S. B. Baden. "Performance mod<sup>1305</sup> 1254 eling tools for parallel sparse linear algebra computa<sup>1306</sup> <sup>1255</sup> tions". In: *Parallel Computing*. Citeseer. 2009.
- <sup>1256</sup> [36] Khronos OpenCL Working Group. *The OpenCL Specifi-*<sup>1257</sup> *cation, version 1.0.29*. Dec. 2008.
- <sup>1258</sup> [37] C. Nvidia. "Cublas library". In: *NVIDIA Corporation,* <sup>1259</sup> *Santa Clara, California* 15.27 (2008).
- <sup>1260</sup> [38] T. Gautier, X. Besseron, and L. Pigeon. "Kaapi: A thread <sup>1261</sup> scheduling runtime system for data flow computations <sup>1262</sup> on cluster of multi-processors". In: *Proceedings of the* <sup>1263</sup> *2007 international workshop on Parallel symbolic com-*<sup>1264</sup> *putation*. ACM. 2007.
- <sup>1265</sup> [39] L. Grigori and X. S. Li. "Towards an accurate perfor-<sup>1266</sup> mance modeling of parallel sparse factorization". In: *Ap-*<sup>1267</sup> *plicable Algebra in Engineering, Communication and* <sup>1268</sup> *Computing* 18.3 (2007).
- [40] T. A. Davis, J. R. Gilbert, S. I. Larimore, and E. G. Ng. "Algorithm 836: COLAMD, a column approximate minimum degree ordering algorithm". In: *ACM Transactions* <sup>1272</sup> *on Mathematical Software (TOMS)* 30.3 (2004).
- [41] P. Hénon, P. Ramet, and J. Roman. "PASTIX: a highperformance parallel direct solver for sparse symmetric <sup>1275</sup> positive definite systems". In: *Parallel Computing* 28.2  $(2002)$ .
- [42] P. R. Amestoy, I. S. Duff, and J.-Y. L'excellent. "Mul-<sup>1278</sup> tifrontal parallel distributed symmetric and unsymmetric solvers". In: *Computer methods in applied mechanics* <sup>1280</sup> *and engineering* 184.2-4 (2000).
- <sup>1281</sup> [43] L. Dagum and R. Menon. "OpenMP: An industrystandard API for shared-memory programming". In: *Computing in Science & Engineering* 1 (1998).
- [44] G. Karypis and V. Kumar. "METIS: A software pack-<sup>1285</sup> age for partitioning unstructured graphs, partitioning meshes, and computing fill-reducing orderings of sparse matrices". In: (1997).
	- [45] F. Pellegrini and J. Roman. "Scotch: A software package for static mapping by dual recursive bipartitioning of process and architecture graphs". In: *International Con*ference on High-Performance Computing and Network*ing.* Springer. 1996.
	- [46] V. Pillet, J. Labarta, T. Cortes, and S. Girona. "Paraver: A tool to visualize and analyze parallel code". In: Proceedings of WoTUG-18: transputer and occam developments. Volume 44. 1. Citeseer. 1995.
	- [47] J. J. Dongarra, J. Du Croz, S. Hammarling, and R. J. Hanson. "An extended set of FORTRAN basic linear algebra subprograms". In: *ACM Transactions on Mathe-*<sup>1300</sup> *matical Software (TOMS)* 14.1 (1988).
- <sup>1301</sup> [48] J. W. Liu. "Computational models and task scheduling for parallel sparse Cholesky factorization". In: *Parallel computing* 3.4 (1986).
	- [49] I. S. Duff and J. K. Reid. "The multifrontal solution of indefinite sparse symmetric linear". In: *ACM Transactions* <sup>1306</sup> *on Mathematical Software (TOMS)* 9.3 (1983).
- <sup>1307</sup> [50] B. M. Irons. "A frontal solution program for finite ele-<sup>1308</sup> ment analysis". In: *International Journal for Numerical* <sup>1309</sup> *Methods in Engineering* 2.1 (1970).